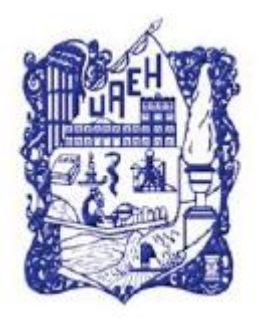

# UNIVERSIDAD AUTÓNOMA DEL ESTADO DE HIDALGO

## SISTEMA DE UNIVERSIDAD VIRTUAL

**"Diseño de videotutoriales como apoyo y guía de los docentes para el uso de la plataforma Moodle en la Universidad UTEL"**

Proyecto terminal de carácter profesional que para obtener el diploma de:

## **ESPECIALISTA EN TECNOLOGÍA EDUCATIVA**

Presenta:

**Guadalupe Magaly García Reyes**  Directora del proyecto terminal:

**Nombre del director Verónica Martínez Espinosa**

Pachuca de Soto, Hidalgo, 3 de Junio de 2016.

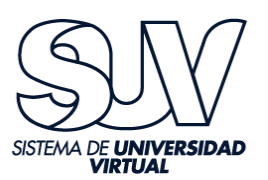

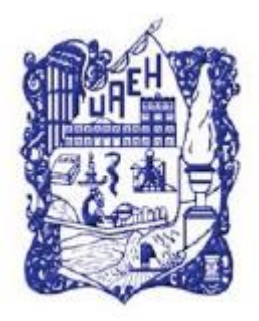

## UNIVERSIDAD AUTÓNOMA DEL ESTADO DE HIDALGO

## SISTEMA DE UNIVERSIDAD VIRTUAL

**"Diseño de videotutoriales como apoyo y guía de los docentes para el uso de la plataforma Moodle en la Universidad UTEL"**

Proyecto terminal de carácter profesional que para obtener el diploma de:

## **ESPECIALISTA EN TECNOLOGÍA EDUCATIVA**

Presenta:

**Guadalupe Magaly García Reyes**  Directora del proyecto terminal:

**Verónica Martínez Espinosa**

Pachuca de Soto, Hidalgo, 3 de Junio de 2016.

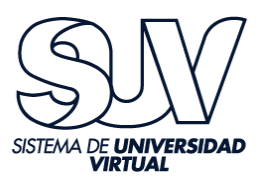

#### **Acta de revisión**

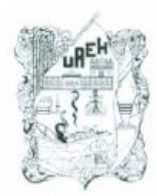

UNIVERSIDAD AUTÓNOMA DEL ESTADO DE HIDALGO Dirección del Sistema de Universidad Virtual **UAEH Distance and Open Lea** 

#### Lic. Guadalupe Magaly García Reyes Candidata a Especialista en Tecnología Educativa. PRESENTE:

Por este conducto le comunico el jurado que fue asignado a su Proyecto Terminal de Carácter Profesional denominado: "Diseño de videotutoriales como apoyo y guía de los docentes para el uso de la plataforma Moodle en la Universidad UTEL". Con el cual obtendrá el Diploma de Especialista en Tecnología Educativa y que después de revisarlo, han decidido autorizar la impresión del mismo, hechas las correcciones que fueron acordadas.

A continuación se anotan las firmas de conformidad de los integrantes del jurado:

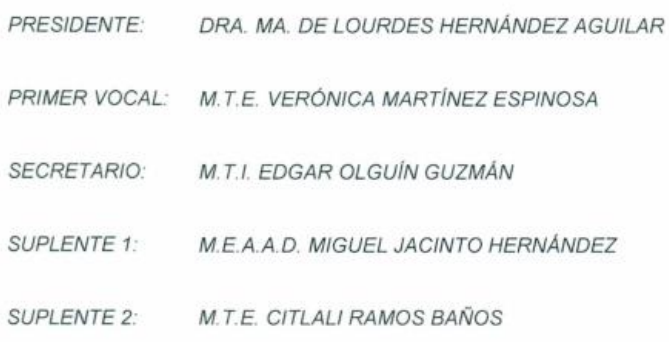

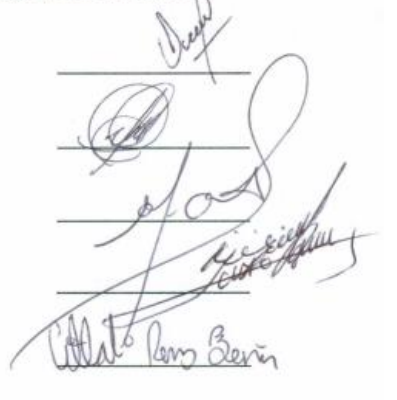

Sin otro asunto en particular, reitero a usted la seguridad de mi atenta consideración.

> ATENTAMENTE Pachuca de Soto, Hgo., 3 de junio de 2018 "Amor, Orden y Progreso" Å

ED Virginia Valde DMoreno Coordinación de la Especialidad en Tecnología Educativa

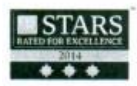

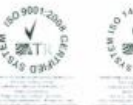

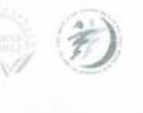

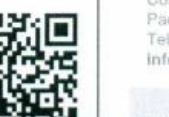

Torres de Rectoria 3º piso, Carretera Pachuca-Actopan, Km. 4.5 Col. Campo de Tiro Pachuca de Soto, Hidalgo, México; C.P. 42039<br>Teléfono: 52 (771) 71 720 00 Ext. 2940 infosuv@uaeh.edu.mx

www.uaeh.edu.mx

MA DE

#### **Dedicatoria**

A mis Padres, Hermanos, Issac y Gerardo (compañeros inseparables) por su apoyo, comprensión y motivación ya que sin ellos nunca hubiese podido concluir este objetivo.

## **Agradecimientos**

A la Universidad Autónoma del Estado de Hidalgo por fomentar mi formación profesional y al personal del Sistema de Universidad Virtual, por enseñarme que "el que persevera, alcanza".

A la Universidad Tecnológica Latinoamericana en Línea UTEL por brindarme su apoyo para poder desarrollar mi proyecto.

A la maestra Gloria Cristina García Hernández, directora académica de la Universidad UTEL por su apoyo y consejos.

A la maestra Fátima Yazmín Coiffier López, por su valioso acompañamiento para culminar con este proyecto.

A la maestra Verónica Martínez Espinosa, por su atención, guía, conocimientos y el tiempo que dedicó a enseñarme y guiarme, además de los consejos que me brindó ya que me ayudaron a ser no sólo mejor profesionista si no mejor persona.

A la maestra Virginia Valdez Moreno, por su gran apoyo y palabras de aliento en momentos difíciles.

A mis compañeros de la especialidad, quienes siempre estuvieron dispuestos a escucharme y apoyarme.

A Gerardo Hernández por todo el apoyo, tiempo, cariño y comprensión que me brindó.

## Índice general

## Contenido

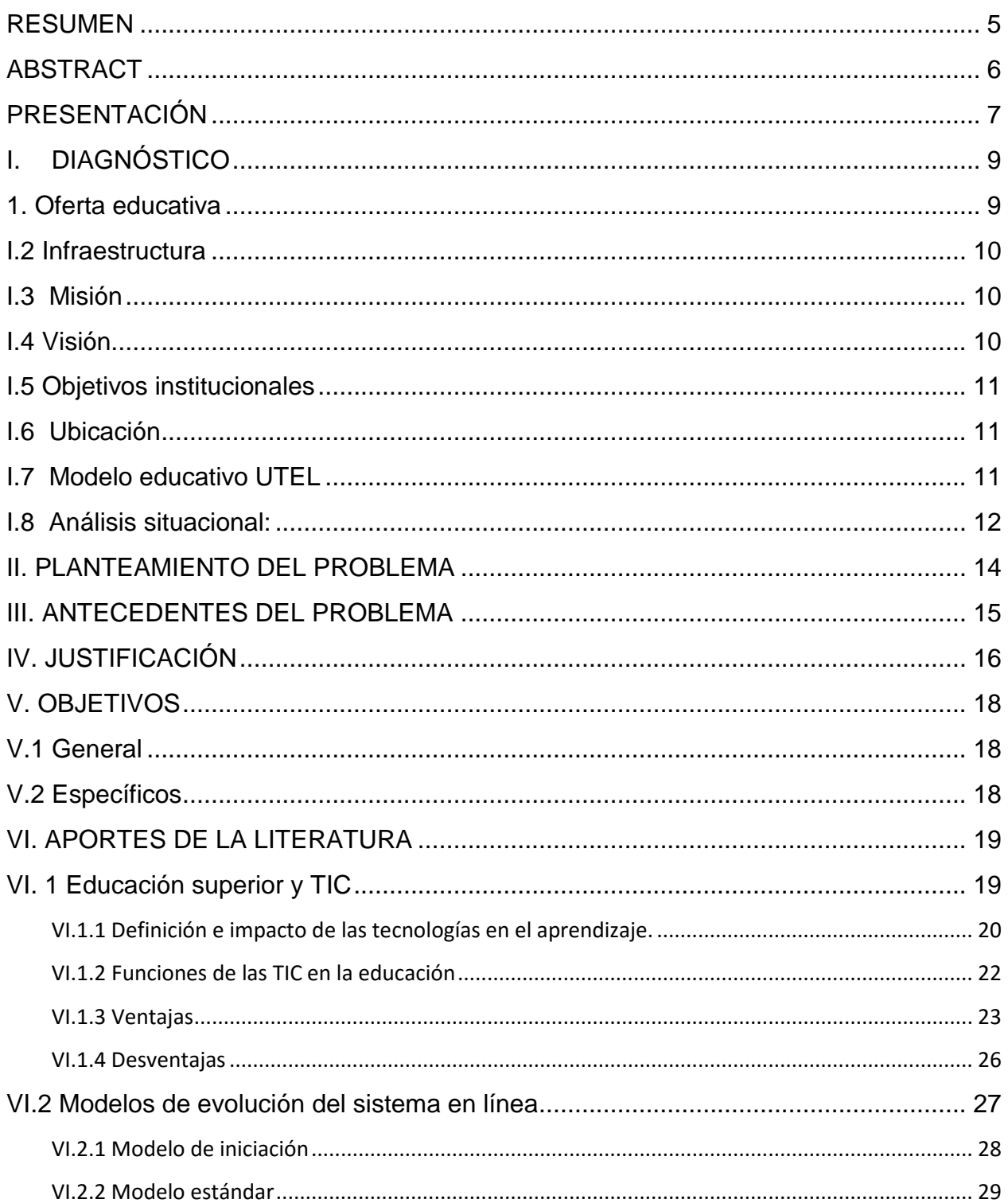

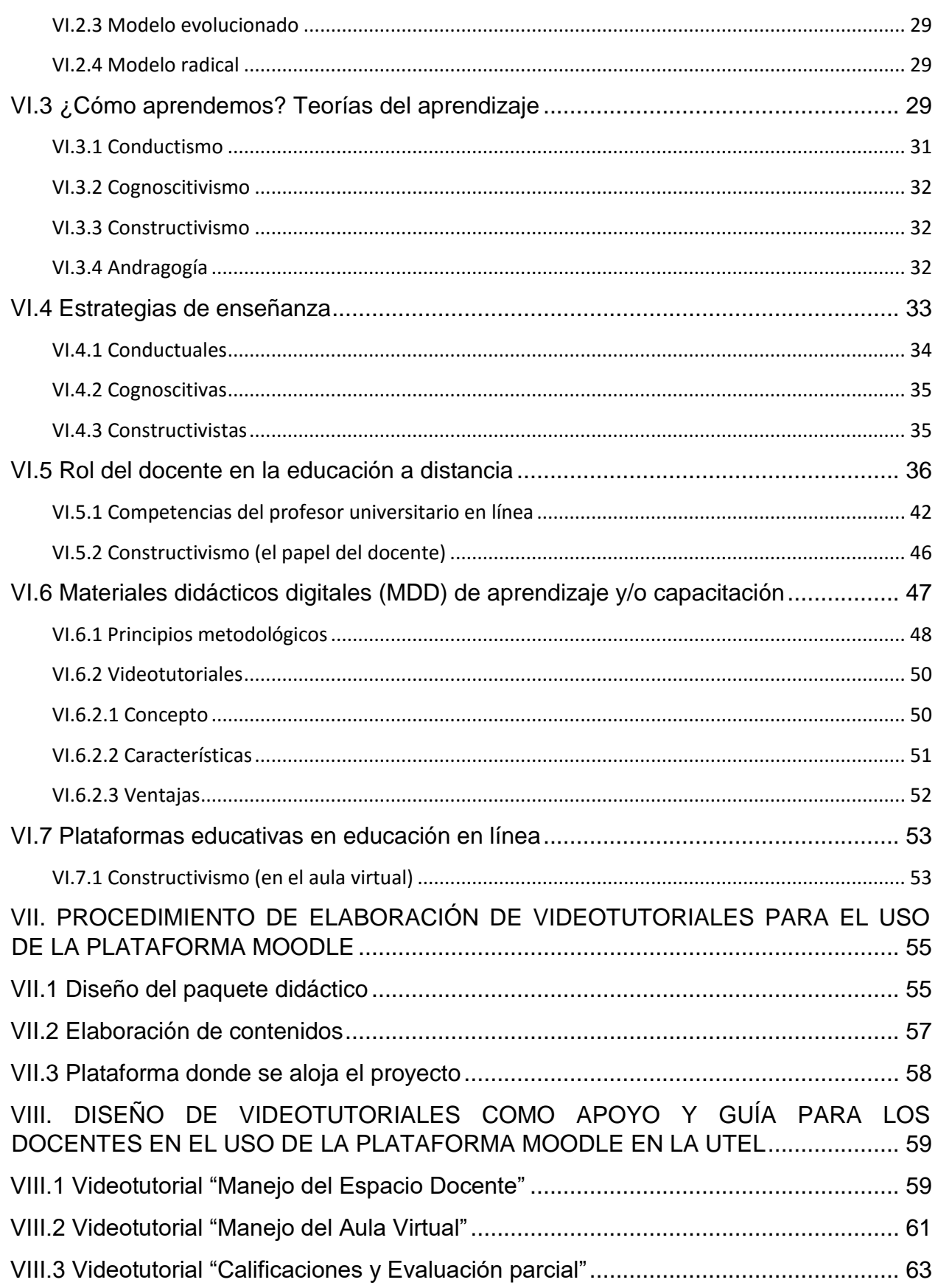

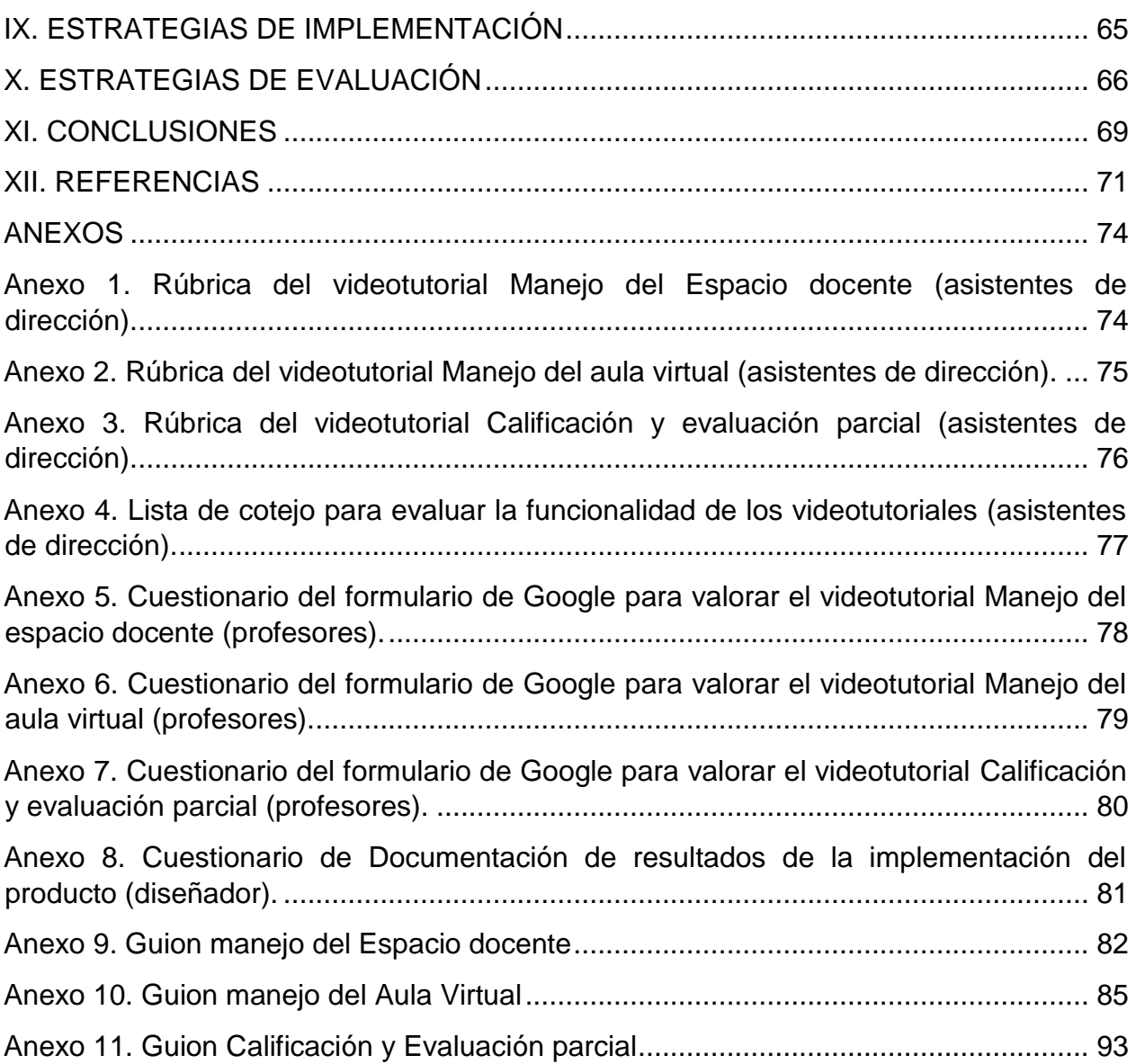

## **Índice de figuras**

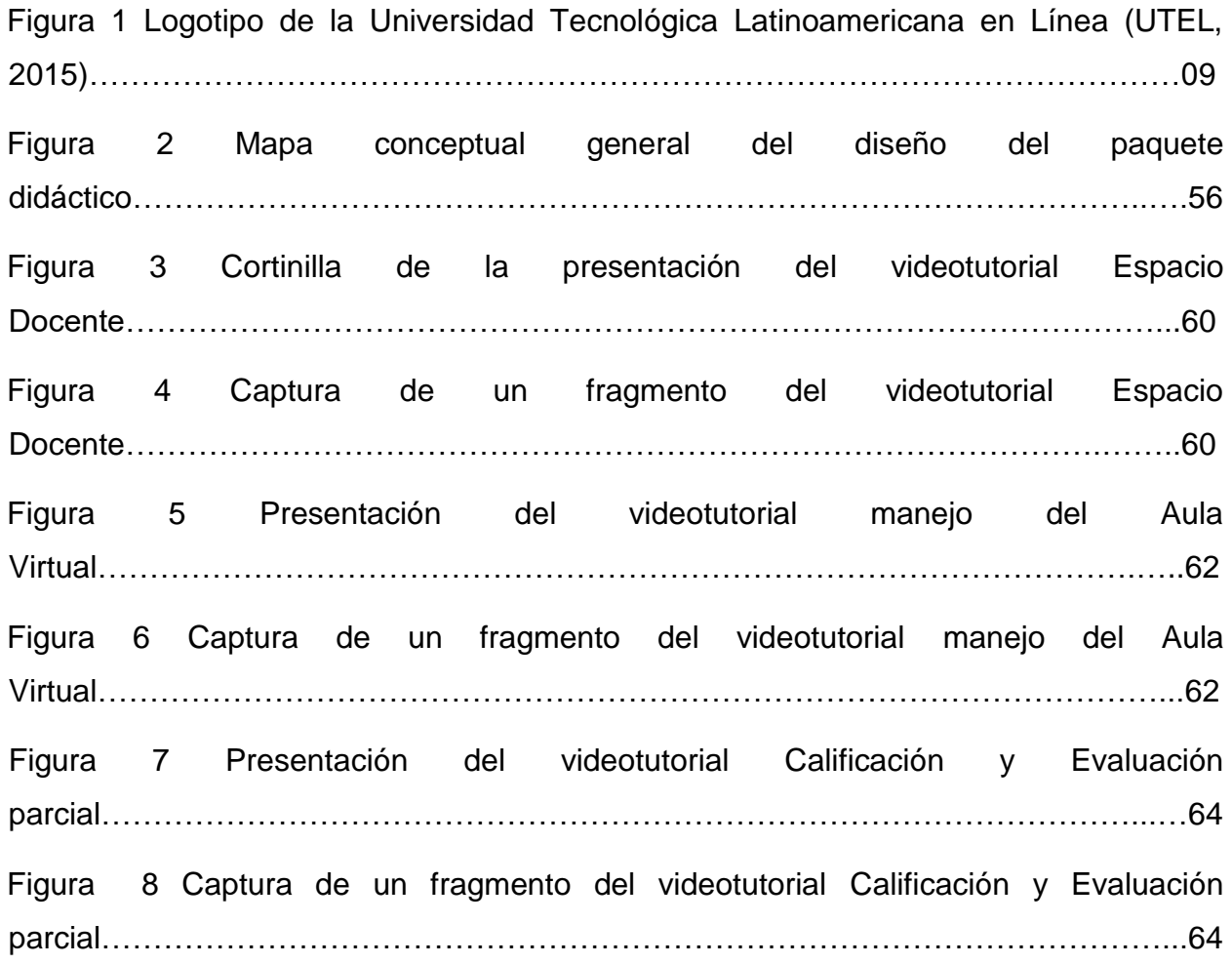

#### <span id="page-9-0"></span>**RESUMEN**

La Universidad Tecnológica Latinoamericana en Línea UTEL tiene un modelo educativo 100% en línea, por ello la calidad del servicio brindado a los alumnos es fundamental. En este sentido, se tiene especial cuidado en la capacitación y coacheo de las actividades de los docentes.

Es importante indicar que el docente en la EaD debe desarrollar una serie de competencias que le ayudarán de manera muy puntual con los alumnos, entre ellas se encuentran las pedagógicas (dominio en el contenido del tema), tecnológicas (dominar herramientas tecnológicas indispensables), comunicación (fundamental para transmitir lo que realmente deseamos expresar) y de gestión (útil para brindar seguimiento y apoyo a los alumnos).

A través de un análisis FODA llevado a cabo en la UTEL se detectaron áreas de oportunidad que se deben estar trabajando con los docentes, por lo que el objetivo principal del proyecto está encaminado a proponer estrategias didácticas como el diseño de videotutoriales con incorporación de las TIC, que mejoren el uso de la plataforma Moodle y las actividades a desarrollar como docentes durante el ciclo escolar Julio-Agosto 2016.

Dada la necesidad de brindar a los alumnos las herramientas pertinentes y la guía del docente para el logro de los resultados de aprendizaje esperados se realizó este proyecto para implementar, a través de videotutoriales, apoyo y guía a los docentes en el manejo de la plataforma educativa Moodle, manejo del curso de capacitación (Espacio Docente) y finalmente cómo se registran calificaciones y Evaluaciones parciales.

Estos videotutoriales se llevaron a cabo a través de la misma plataforma de la UTEL y el programa iMovie. En este sentido, gracias a la elaboración de estos videotutoriales se obtuvieron materiales que servirán de apoyo para la capacitación de los docentes, mismos que podrán ser consultados y modificados cuando se requieran para un nuevo ciclo escolar.

#### <span id="page-10-0"></span>**ABSTRACT**

The *Universidad Tecnológica Latinoamericana en Línea UTEL* has an educational model 100% online, so the quality of service given to students is essential. In this sense, it has special attention to the teachers' training courses and their assignments

It is important to note that Online education teachers should develop a set of skills that help students promptly. Referring to these skills it is mainly focus on 4: pedagogical (mastery of subject content), technological (mastery of essential technological tools), communicative (to transmit what it is needed to express) and management (monitor and provide support to students).

Through a SWOT analysis carried out at UTEL there were detected some weaknesses that should be worked with teachers that is why the main objective of this project is to propose teaching strategies such as the design of video tutorials which incorporate ICT (Information and Communication Technology) to improve not only the use of the Moodle platform but also the activities to develop teachers during May-June 2016.

Due to the need to provide students with relevant tools and the teachers' guidance to achieve the expected learning outcomes. This project was committed to implement through video tutorials: support and guidance to teachers in managing the learning platform Moodle, training teacher course (*Espacio Docente*) and directions of how qualifications and partial evaluations are recorded.

These video tutorials were conducted through the same platform use in UTEL and the iMovie program. In this sense, through the development of them it was obtained supporting materials for the training teachers' course with the opportunity to access and modify them when required.

## <span id="page-11-0"></span>**PRESENTACIÓN**

La calidad de la educación depende en gran medida del desempeño cotidiano de los profesores, quienes requieren de una formación inicial sólida y congruente con las necesidades del trabajo.

Es por ello, que la UTEL tiene un modelo educativo 100% en línea, brindando apoyo a sus docentes con capacitación y coacheo en sus actividades diarias; sin embargo, a pesar de esto se presentan diversos problemas que reinciden en el uso y manejo de la plataforma educativa Moodle, así como dificultad para ingresar y navegar por el mismo curso de capacitación (Espacio Docente) y finalmente, presentan problemas al registrar calificaciones y Evaluaciones parciales.

Dada la necesidad de brindar a los alumnos las herramientas pertinentes y la guía del docente para el logro de los resultados de aprendizaje esperados se realizará este proyecto de tecnología educativa en la UTEL para implementar, a través de videotutoriales, apoyo y guía a los docentes en el manejo de la plataforma educativa Moodle.

Por lo anterior, la importancia de actualizar y guiar a los profesores es crucial para la educación y, por ende, para los alumnos sobre todo en un sistema de educación a distancia a nivel superior en el que emergen un sinnúmero de habilidades y características que los docentes deben poseer, para que el aprendizaje de los alumnos sea significativo.

En el marco de la Especialidad en Tecnología Educativa el proyecto se inserta en la línea de Aplicación Didáctica de las Tecnologías de la Información y Comunicación en la categoría de Diseño y Creación de Material Educativo Digital; el alcance del proyecto es una propuesta de mejora, con diseño y desarrollo del proyecto sin su instrumentación, el cual incluirá:

- Diseño y desarrollo del proyecto de intervención y mejora.
- Determinación de las estrategias de implementación.

Determinación de las estrategias de evaluación

En este sentido, el proyecto se llevó a cabo con la ayuda de un diagnóstico, por medio del cual se lograron identificar las principales problemáticas detectadas después de realizar un análisis FODA, definiendo así algunas estrategias de implementación y evaluación pata atender dicha situación.

## <span id="page-13-0"></span>**I. DIAGNÓSTICO**

La UTEL es una institución de educación superior totalmente en línea se caracteriza por proporcionar servicios educativos y oportunidades de aprendizaje a través de un portal web en Internet a **11,500** alumnos utilizando recursos computacionales y tecnología multimedia, en el que se imparten clases virtuales, se ejecutan simuladores en línea y se ponen a la disponibilidad de alumnos tutoriales con el propósito de apoyar su proceso de aprendizaje.

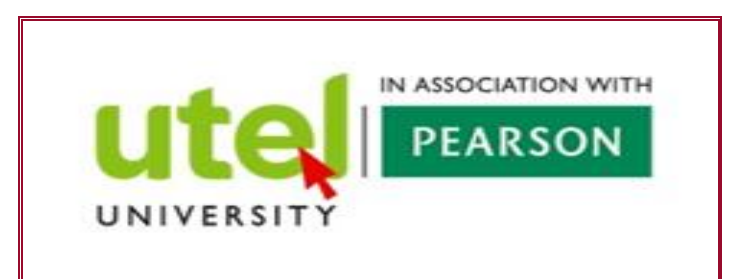

*Figura 1. Logotipo de la Universidad Tecnológica Latinoamericana en Línea (UTEL, 2015).*

Hasta el ciclo **15ACI** (Julio-Agosto, 2015) se tiene una población de **470** profesores asignados a **830** grupos, además se encuentran en proceso de capacitación como prospectos **814** docentes.

## <span id="page-13-1"></span>**1. Oferta educativa**

UTEL cuenta con una amplia oferta educativa de carreras dividida en tres facultades: Facultad de Ingeniería, Facultad de Ciencias Sociales y Humanidades y Facultad de Economía y Administración, además estudios de Posgrado y diversos cursos y diplomados:

- $\geq 3$  carreras de ingeniería
- 9 carreras del área económico-administrativa
- $\geq$  8 carreras del áreas de ciencias-sociales y humanidades
- $\geqslant$  5 maestrías en línea
- $\triangleright$  9 diplomados y cursos en línea

#### <span id="page-14-0"></span>**I.2 Infraestructura**

La UTEL cuenta con más de 800 colaboradores de forma presencial y 500 de forma virtual (docentes y tutores).

- ❖ 500 Computadoras.
- 50 laptop
- 5 salas de juntas con proyector.
- Acceso a Internet
- ❖ Sistema CRM
- Página de escolares, exclusiva para la documentación y trámites de todos los alumnos.
- ❖ Sistema inConcert
- ❖ Blog UTEL
- Canal de videos y/o materiales
- Acceso a diversas bibliotecas como: Biblioteca Pearson, eBrary, Cervantes, Biblioteca Digital Hispánica, Biblioteca Digital Quaderns, Biblioteca Digital Mundial, Biblioteca Elaleph, Biblioteca Virtual de Tecnología Educativa, Biblioteca virtual EUMED.
- Acceso a la Revista Digital DIALnet
- Acceso a los Diccionarios: Diccionario de la Lengua española y Diccionario de sinónimos.

#### <span id="page-14-1"></span>**I.3 Misión**

❖ Propiciar oportunidades de aprendizaje y de alta calidad a los estudiantes de habla hispana.

#### <span id="page-14-2"></span>**I.4 Visión**

❖ Ser la mejor institución educativa de nivel superior en cuanto a educación digital.

## <span id="page-15-0"></span>**I.5 Objetivos institucionales**

- ❖ Ofrecer servicios de la mejor calidad, interactivos, flexibles, sin limitaciones geográficas y que respondan a los retos de un mundo rápidamente cambiante.
- ❖ Brindar servicios de apoyo a los alumnos por medio de clases presenciales en diferentes sedes de la República Mexicana.
- ❖ Guiar y apoyar al alumno para que finalice su licenciatura en UTEL.

#### <span id="page-15-1"></span>**I.6 Ubicación**

#### **Oficinas centrales UTEL - University**

Calzada de Tlalpan #2148 Oficinas 8 y 9. Segundo piso Col. Campestre Churubusco Del. Coyoacán, México, D.F. | C.P. 04200

**Sede de investigación y desarrollo:**

Calzada de la Naranja #159 Fraccionamiento Industrial Alce Blanco Naucalpan, Estado de México C.P. 53370

## <span id="page-15-2"></span>**I.7 Modelo educativo UTEL**

Su modelo educativo pretende innovar el proceso de enseñanza y aprendizaje haciendo uso de las tecnologías para afrontar los nuevos desafíos de la sociedad digital.

- Reconocimiento de Validez Oficial de Estudios (RVOE) de la SEP Subsecretaría de Educación Superior **http://www.sirvoes.sep.gob.mx/sirvoes/index.jsp**
- Educación centrada en el estudiante.
- Enseñanza sustentada en principios básicos de la educación para adultos.
- Los planteles de estudio están diseñados con estrategias y herramientas que facilitan el aprendizaje.
- $\cdot$  Enfasis en la interacción, a través de contacto permanente con compañeros, tutores y docentes por medio de chat, foros, redes sociales, entre otras.
- ❖ Compromiso con la responsabilidad social.
- Desarrollo de competencias profesionales como: comunicación oral-escrita, solución de problemas, toma de decisiones; trabajo en equipo autónomo, liderazgo, creatividad e innovación, ética y responsabilidad.
- Incorporación de habilidades para la empleabilidad.
- Principios básicos de la educación para los adultos que trabajan.
- Flexibilidad.
- ❖ Contacto humano.
- $\div$  Incentivación de la interacción.
- Cada estudiante puede organizar sus actividades y decidir cuánto tiempo le dedica a sus estudios.
- No importa dónde se encuentren sólo requieren de conexión a internet y una computadora.
- Los métodos de enseñanza son dinámicos y de fácil comprensión.
- Los alumnos cuentan con diversas Bibliotecas Digitales, donde pueden consultar todos los textos relacionados con su carrera para realizar tareas o estudiar, así como textos de interés personal.

#### <span id="page-16-0"></span>**I.8 Análisis situacional:**

Se realizó un análisis FODA, en UTEL en el cual se arrojaron los siguientes resultados:

Las principales Fortalezas que se detectan son que tiene un personal comprometido con su trabajo, horizonte institucional claro, disposición al cambio, accesibilidad a los recursos tecnológicos, personal experimentado, actitud de equipo, programa de capacitación y apoyo en la realización de actividades que contribuyen a la mejora de la Universidad.

Aunado a ello, se lograron identificar como Oportunidades el desarrollo de una didáctica interactiva, posibilidades de financiamiento, mejora en la calidad para facilitar los aprendizajes, abordaje de proyectos de gestión de tipo estratégico, posibilidad de intervención por organismos de desarrollo e innovación tecnológica, profesionalización del profesorado y mejora en la capacitación y apoyo que se les brinda a los profesores.

Las principales Debilidades encontradas son falta de modernización en la infraestructura tecnológica, falta de capacitación y desarrollo del personal en el manejo de las TIC, se proporciona basta información que podría llegar a saturar a los profesores, en especial a los de nuevo ingreso y una constante rotación de profesores.

Finalmente, las Amenazas que tiene la Universidad es que existe una acelerada modernidad y cambio tecnológico, deserción escolar, inestabilidad económica y otras ofertas educativas.

Por ello, los principales Objetivos Estratégicos de las Fortalezas y Oportunidades están encaminados a crear videotutoriales como apoyo y guía a los docentes, ya que a través de su compromiso y las posibilidades financieras de llevarlos a cabo se podrán obtener mejores resultados no sólo para los docentes sino también para los alumnos, disminuyendo las dudas de los docentes en relación al uso y manejo de la plataforma Moodle. De esta manera, se puede mejorar la calidad del servicio al alumno brindándole mejor acompañamiento en su trayectoria académica.

Ahora bien, respecto al análisis realizado, se pudieron encontrar como Objetivos y Estrategias de las Debilidades y Oportunidades poder brindar mayores herramientas de apoyo y guía a los docentes para la mejora de su práctica; proporcionar capacitación y promover el desarrollo del personal con el uso y manejo de TIC; guiar a los docentes con materiales alternos, no sólo a través de tutoriales para su lectura, sino también a través de videotutoriales que los lleven de la mano para disminuir la rotación de profesores a través del dominio de las herramientas tecnológicas y teniendo mayor sentido de pertenencia.

Otro de los Objetivos y Estrategias localizadas en torno a las Fortalezas y las Amenazas son que al promover el uso y manejo de algunas funciones de Moodle ayudarán a que los docentes dominen de mejor manera su herramienta de trabajo, evitando la deserción escolar a través de personal comprometido para y con los alumnos. Implementar un programa de capacitación que incluya videotutoriales ayudará en gran medida a que los docentes sepan cómo realizar sus funciones, apoyando y guiando a los alumnos para evitar que consideren otras ofertas educativas.

Finalmente, entre los Objetivos Estratégicos de las Debilidades y Amenazas que se encontraron se localizan la implementación de estrategias de apoyo a los docentes con el uso de la plataforma Moodle a bajo costo; capacitar al personal docente en el manejo de las TIC para disminuir la deserción escolar y proporcionar a través de videotutoriales apoyo a los docentes de manera más sencilla para evitar la constante rotación de profesores.

#### <span id="page-18-0"></span>**II. PLANTEAMIENTO DEL PROBLEMA**

La UTEL desarrolla y aprovecha recursos y tecnologías para la generación de soluciones integrales que optimicen el proceso de enseñanza-aprendizaje de manera eficiente y productiva para beneficio de sus alumnos y docentes (UTEL, 2015).

Por ello, lleva a cabo un curso de capacitación para los profesores con la finalidad de apoyarlos y guiarlos en las actividades a desarrollar; sin embargo, a pesar de que se les brinda este curso y se abren foros de dudas, se ha detectado que la mayoría de ellos tienen problemas para identificar los mismos recursos del aula, tanto en el curso de capacitación (Formación docente), como en la asignatura atendiendo directamente a los alumnos, esto hace que confundan a los mismos alumnos y no les puedan brindar apoyo y seguimiento puntual, dado que se les dificulta comprender la herramienta.

Actualmente, se cuenta con una población de **11,500** alumnos en grupos-materia y **470 profesores,** por lo que de acuerdo a un estudio realizado en la UTEL (2015), cerca de **200 profesores** que ingresan después del proceso de selección tienen diversas dificultades con la herramienta, impactando directamente en **4,893 alumnos en grupomateria**, siendo un **42.6% de la población.**

Dada la situación anterior, se plantea la creación de 3 videotutoriales para incluirse en el curso de capacitación de los profesores, principalmente para apoyar a los docentes de nuevo ingreso en los temas en los que se ha tenido mayor reincidencia en cuanto a inquietudes y desconocimiento de la herramienta; éstos son: Manejo del Espacio Docente, Manejo del Aula Virtual y Calificación y Evaluación parcial.

#### <span id="page-19-0"></span>**III. ANTECEDENTES DEL PROBLEMA**

La capacitación a los profesores en la UTEL ha sufrido grandes cambios; anteriormente, la actividad estaba a cargo de una especialista en la educación, pero desconocía el contexto y necesidades tanto de alumnos como docentes ya que no se encontraba inmersa en las actividades que como profesores llevan a cabo.

Posteriormente, se realizó una capacitación entre iguales, por medio de la cual una profesora apoyaba en la preparación de los docentes; sin embargo, esto no tuvo buenos resultados ya que se desconocían diversas actividades y en ocasiones se prestaba atención a aspectos que no eran relevantes para la actividad docente.

Finalmente, hoy en día la capacitación a los profesores es un proceso que conlleva la acreditación de 3 módulos de acompañamiento, los dos primeros están a cargo de cuatro especialistas en tecnología educativa, dos de nacionalidad argentina y dos mexicanas. El último módulo está a cargo de 6 asistentes de dirección académica, los cuales brindan acompañamiento a los profesores una vez que tienen asignada su materia.

A pesar de ello, aún hay profesores que desconocen varios procedimientos y tienen problemas tanto con la plataforma Moodle como con las actividades que son importantes para poder brindar un acompañamiento más cercano con sus alumnos y apoyarlos al logro de los resultados de aprendizaje esperados. Una gran parte de los docentes de nuevo ingreso ha reportado tener problemas al encontrar algunos recursos.

Debido a la necesidad de brindar a los alumnos apoyo y guía en las herramientas de la plataforma para el logro de los resultados de aprendizaje esperados se realizará este proyecto de tecnología educativa para los docentes, por medio de videotutoriales para el uso y manejo de la plataforma educativa Moodle, manejo del Espacio docente y la forma en la que se califica y realimentan las tareas.

## <span id="page-20-0"></span>**IV. JUSTIFICACIÓN**

Como se estableció en el planteamiento del problema, en la UTEL según datos proporcionados por el área de logística académica de Dirección académica, en el último año se han presentado problemas con los docentes respecto al uso de la plataforma educativa Moodle; a pesar de que cuentan con capacitación en relación a las actividades a desarrollar, cerca del 43% de los profesores de nuevo ingreso y 15% de los profesores que tienen por lo menos un bimestre como docentes ha tenido alguna dificultad con el uso de Moodle y manifiesta requerir mayor apoyo para poder llevar a cabo las actividades docentes.

Estas cifras han alertado tanto a los asistentes como a la directora académica quienes han generado diversas estrategias para apoyar a los docentes; por ello la capacitación a los profesores en ha sufrido grandes cambios; sin embargo, no se han tenido los resultados esperados.

Hoy en día la capacitación a los profesores es un proceso que como ya se había mencionado, conlleva la acreditación de 3 módulos de acompañamiento, pero a pesar de ello, aún hay profesores que desconocen varios procedimientos y tienen problemas tanto con la plataforma Moodle como con las actividades que deben desarrollar.

Por ello, se plantea realizar este proyecto de tecnología educativa como apoyo y guía a los docentes a través de videotutoriales para el manejo de la plataforma educativa Moodle, curso de Espacio docente y la forma en que se califican y realimentan actividades. Para lograr esto, se tiene apoyo por parte de la Directora académica quien es responsable de la capacitación, guía y apoyo a los profesores para brindar un servicio de calidad a los alumnos. Además, se brinda un curso de capacitación por medio del cual es viable poner a disposición de los profesores estos videotutoriales de apoyo para su práctica docente.

Aunado a lo anterior, los recursos disponibles son computadoras, programas para desarrollar los videotutoriales y acceso a Internet para que se pueda llevar a cabo esta propuesta. Finalmente, se plantea llevar a cabo rúbricas a través de las cuales se pueda evaluar el impacto que se tenga con su implementación en el curso de capacitación de profesores.

## <span id="page-22-0"></span>**V. OBJETIVOS**

## <span id="page-22-1"></span>**V.1 General**

Proponer estrategias didácticas como el diseño de videotutoriales que mejoren el uso de la plataforma Moodle y las actividades a desarrollar como docentes de la UTEL durante el ciclo escolar Julio-Agosto 2016.

## <span id="page-22-2"></span>**V.2 Específicos**

- Realizar los videotutoriales para manejo del espacio docente, aula virtual, así como calificaciones y evaluación parcial con el fin de fortalecer la capacitación docente que les permita facilitar el aprendizaje de los alumnos.
- Diseñar un instrumento para evaluar el impacto de los videotutoriales en el desempeño de los profesores, analizando las áreas de mejora de los videotutoriales, así se podrán ajustar o modificar con la finalidad de que sean claros para los docentes.

#### <span id="page-23-0"></span>**VI. APORTES DE LA LITERATURA**

El mundo de la educación no puede ignorar la realidad tecnológica que nos asecha, provocando cambios fundamentales en las formas de ser y actuar tanto a nivel individual como social. De acuerdo con García (2007) las nuevas tecnologías están provocando profundos cambios y transformaciones de naturaleza social, cultural y económica. Es decir, influye directamente en la forma en que percibimos al mundo, sobre nuestras creencias y maneras de relacionarnos, de manera que transforma en gran medida nuestra vida social y cotidiana.

En este sentido, se puede afirmar que existen diversos discursos en pro y en contra de las Tecnologías de la Información y la Comunicación (TIC), pero el elemento sustancial es reflexionar en qué medida afecta o contribuye a nuestra sociedad; a pesar de los distintos argumentos, los beneficios son aún mayores como elementos del cambio y transformación social y humana.

A pesar de que el pasado es visto como sinónimo de atraso y caos, en la actualidad se ha de afianzar una nueva sociedad resultante de la implantación de las nuevas tecnologías educativas (García, 2007). Éstas traen consigo posibilidades intrínsecas capaces de revolucionar la educación, bastaría con liberar ese potencial para que se resolvieran muchos problemas en el área educativa.

#### <span id="page-23-1"></span>**VI. 1 Educación superior y TIC**

El uso de la tecnología ha obligado a una importante organización a una reestructuración del entorno tradicional de la enseñanza y el aprendizaje; en este sentido, Duart y Sangrá (2000) indican que la formación no presencial necesita una organización diferente de las instituciones presenciales con el fin de obtener el máximo beneficio de sus estrategias.

Por lo anterior, es necesario que exista una renovación de la práctica docente, ya que es un pilar importante para una trasformación permanente de la profesionalización de la misma.

Esta era exige cambios en el mundo educativo y los profesionales de la educación tienen múltiples razones para aprovechar las nuevas posibilidades que proporcionan las TIC para impulsar este cambio hacia un nuevo paradigma educativo más personalizado y centrado en la actividad de los estudiantes, aprovechando las posibilidades de innovación metodológica para lograr una enseñanza más eficaz e inclusiva (Marqués, 2012).

El uso de las TIC ayuda no sólo a los docentes en el empleo de las herramientas tecnológicas, sino también a los alumnos ya que a través de ellas pueden llegar a un alto grado de autorregulación de su aprendizaje en contextos de educación superior.

#### <span id="page-24-0"></span>**VI.1.1 Definición e impacto de las tecnologías en el aprendizaje.**

El empleo de las TIC ha ido en aumento, Ramírez (2006) indica que se inició en los países más desarrollados y poco a poco en los de menor desarrollo; proceso que en los últimos años ha incrementado significativamente, trayendo como consecuencia la necesidad del desarrollo de competencias en los docentes en el campo del empleo de la tecnología en la educación.

Las nuevas tecnologías mejoran la eficacia en función de los costos que permiten llegar a nuevos grupos y alcanzar los resultados de aprendizaje de mayor calidad, a un precio por alumno menor que el de los métodos de enseñanza de aula tradicionales. La tecnología desempeña un papel fundamental en la vida de todos, su empleo para la enseñanza puede contribuir a que las universidades atiendan con mejor calidad a sus alumnos para una sociedad basada en la tecnología.

Las nuevas tecnologías de internet y los multimedia no sólo mejoran el entorno de la enseñanza y el aprendizaje, sino que lo están cambiando. Meso, Pérez y Mendiguren (2011) afirman que a lo largo de estas dos últimas décadas somos testigos del papel, cada vez más importante, que juegan las TIC en la educación superior; que amenaza con cambiar radicalmente el escenario educativo tradicional.

En este sentido, Torre y Violant (2009) indican que "nadie duda hoy en día que la enseñanza universitaria está en un momento de transformación y búsqueda de un nuevo sentido del conocimiento" (p. 1). Las instituciones de Educación Superior deben tener flexibilidad de sus procedimientos y de su estructura administrativa, para adaptarse a modalidades de formación alternativas más acordes con las necesidades de esta nueva sociedad.

El espacio virtual permite una serie de ventajas, como superar las barreras del espacio y el tiempo; es decir, docente y estudiantes pueden interactuar, sí cuentan con un dispositivo móvil y conexión a la red, desde cualquier lugar y a cualquier hora del día. La plataforma de administración de cursos permite colocar materiales, realizar foros de discusión asíncronas (lo cual significa que las personas no deben estar conectados simultáneamente) y evaluaciones, así como tener acceso a bibliotecas virtuales.

La incorporación de las TIC a los procesos de enseñanza superior requiere de transformaciones, de nada sirve introducir nuevas tecnologías sino se producen otros cambios en el sistema de enseñanza. La aplicación de las TIC en la enseñanza implica la movilización de una diversidad de estrategias y metodologías que favorezcan un aprendizaje activo, participativo y constructivo.

Por ello, Bates (2011) indica que la educación y la formación de la población activa son hoy una prioridad para los gobiernos, y deben tener carácter continuo a lo largo de la vida de la persona, debido a la presión constante para seguir siendo competitivos. El contexto de aprendizaje deberá permitir que las personas trabajen solas, en interacción con el material de aprendizaje y en colaboración con compañeros de lugares distintos y alejados.

De esta manera, las TIC nos permiten mejorar el proceso de enseñanza-aprendizaje, lo cual implica una autonomía por parte del alumno, asumiendo responsabilidades de su propio aprendizaje y otras habilidades y capacidades importantes para poder alcanzar los resultados de aprendizaje esperados.

#### <span id="page-26-0"></span>**VI.1.2 Funciones de las TIC en la educación**

El espacio virtual fomenta una serie de habilidades importantes para los futuros profesionales: por un lado, los habilita para manejarse eficazmente en un ambiente virtual de aprendizaje, el cual es cada vez más frecuente en las organizaciones; por otro lado, fortalece las habilidades de autorregulación, que son imprescindibles en el contexto profesional. El aula virtual sirve para que los estudiantes puedan interactuar con mayor flexibilidad sin las limitaciones de tiempo de una clase habitual.

En este sentido, Duart y Sangrá (2000) indican que las características de los entornos virtuales del aprendizaje son:

- $\triangleright$  Aportan flexibilidad e interactividad.
- Permiten la vinculación de una verdadera comunidad virtual de aprendizaje.
- $\triangleright$  Permiten acceder a materiales de estudio y asuntos de recursos, como también al enlace de materiales entre sí y con información o documentación ubicada a Internet.

La escuela debe integrar también la nueva cultura: alfabetización digital, fuente de información, instrumento de productividad para realizar trabajos, material didáctico e instrumentos cognitivos.

Por su parte, Manrique (2004) indica que la educación a distancia se caracteriza por desarrollar el aprendizaje autónomo del estudiante, lo cual plantea al docente el reto de aprovechar las TIC para hacer más consciente a los participantes de su proceso de aprendizaje y su papel en la regulación del mismo.

Las nuevas generaciones van asimilando de manera natural esta nueva cultura que se va formando y que para nosotros conlleva muchas veces importantes esfuerzos de formación, de adaptación y desaprender muchas cosas que ahora se hacen de otra forma o que simplemente ya no son eficaces.

En este sentido, Marqués (2012) afirma que las principales funciones de las TIC en educación son:

- Medio de expresión: escribir, dibujar, presentaciones.
- Canal de comunicación, colaboración e intercambio.
- $\triangleright$  Instrumento para procesar la información.
- $\triangleright$  Fuente abierta de información.
- $\triangleright$  Instrumento para la gestión administrativa y tutorial.
- Herramienta de diagnóstico y rehabilitación.
- Medio didáctico: informa, entrenar, aquí el aprendizaje y motiva.
- $\triangleright$  Generador de nuevos escenarios formativos.
- Media lúdico y por el desarrollo cognitivo.
- $\triangleright$  Contenido curricular: conocimientos de competencias.

Por ello, es fundamental lograr incorporar estrategias afectivo-emocionales, de planificación, regulación y autoevaluación en la estructura del ambiente o entorno del aprendizaje para apoyar y guiar a los alumnos, logrando que a pesar de esta separación en tiempo y espacio (principal característica de la educación a distancia (EaD) se sientan acompañados.

#### <span id="page-27-0"></span>**VI.1.3 Ventajas**

Las TIC facilitan y potencian el aprendizaje humano e incrementan la eficacia de los procesos, favoreciendo estrategias de aprendizaje colaborativo, permitiendo la investigación y el desarrollo del conocimiento. La tecnología educativa busca apoyar y mejorar al combinar los métodos de instrucción, basados en alguna teoría del aprendizaje, así como los medios de comunicación naturales y aquellos basados en tecnología (Heredia y Escamilla, 2009).

Por lo anterior, es necesario precisar algunos aspectos:

Respecto a los métodos de instrucción, la tecnología educativa es un concepto amplio que abarca un conjunto de técnicas, conocimientos y procesos que sirven para el diseño y construcción de objetos para satisfacer necesidades humanas. Heredia y Escamilla (2009) indican que la tecnología educativa se ha nutrido de varios campos disciplinares; entre ellos, las teorías del aprendizaje, la teoría curricular, la teoría de la comunicación y la teoría de sistemas.

En relación a los medios de comunicación, Infante y Aguaded (2012) determinan que una red social nos permite promover el contacto entre las personas y por tanto, impulsa el trabajo en grupo. Esto amplía la comunicación entre las personas, brindándonos una herramienta interactiva e innovadora importante de contemplar en nuestro proceso de enseñanza-aprendizaje.

El trabajo colaborativo se lleva a cabo cuando existe reciprocidad entre un conjunto de individuos que saben diferenciar y contrastar sus puntos de vista de tal manera que lleguen a generar un proceso de construcción del conocimiento. Por medio de este proceso cada persona aprende más de lo que aprendería por sí sólo, fruto de la interacción de los integrantes del equipo, ya que con ello se puede lograr un aprendizaje significativo.

Es por ello que las TIC pueden apoyar a la mejora de la calidad educativa, en la medida en que cumplen algunas condiciones en su diseño, implementación y evaluación. Cabrol y Severin (2010) afirman que las TIC deben abrir una nueva oportunidad a la educación personalizada, en el contexto de sistemas escolares masivos e inclusivos; de tal manera que la experiencia efectiva de los usuarios (docentes, estudiantes, directivos, familias, escuelas, sistemas nacionales y subnacionales) sea la clave para el mejoramiento continuo de estos dispositivos en relación a su potencial para el sistema educativo.

Bates (2011) afirma que algunas de las razones para utilizar la tecnología en el proceso de enseñanza-aprendizaje son:

- $\triangleright$  Mejora la calidad del aprendizaje.
- Ofrece a los alumnos las destrezas cotidianas de la tecnología de información que necesitan en el trabajo y en la vida.
- Amplía el acceso a la educación y la formación.
- **EXECT** Responden al imperativo tecnológico.
- ▶ Reduce los costos de enseñanza
- Mejora la relación entre costos y eficacia de la enseñanza.
- Ayuda a hacer accesible la experiencia de los profesores adscritos a un campus a quienes no pueden acceder a otros campus.
- $\triangleright$  Los estudiantes pueden acceder a una enseñanza y a un aprendizaje de calidad en cualquier momento y lugar.
- La información que antes sólo se podía obtener del profesor o del instructor ahora se puede conseguir cuando se necesite a través del navegador de internet.
- Los materiales de aprendizaje multimedia bien diseñados pueden ser más eficaces que los métodos de aula tradicionales, los alumnos pueden aprender con mucha mayor facilidad y rapidez mediante las ilustraciones, la animación, la diferente organización de los materiales, un mayor control de los materiales de aprendizaje y mayor interacción con ellos.
- Facilita unas destrezas de aprendizaje de orden más elevado, como las de resolución de problemas, toma de decisiones y pensamiento crítico.
- $\triangleright$  La interacción con los profesores se puede estructurar y gestionar mediante comunicaciones on-line, para ofrecer mayor acceso y flexibilidad tanto a los estudiantes como a los profesores.
- Puede facilitar la enseñanza en grupo, el uso de profesores invitados de otras instituciones y las clases multiculturales e internacionales.

Por lo anterior, Cabrol y Severin (2010) indican que para abordar la implementación de estas iniciativas se requiere la capacidad para resolver virtuosamente la articulación de tres dinámicas:

- *Personalización*: es fundamental considerar que cada estudiante es diferente, tiene diversos intereses, condiciones, características de personalidad, estrategias para crear o adquirir conocimientos y ritmos de aprendizaje. El desarrollo actual de las TIC permite imaginar una educación al mismo tiempo masiva y personalizada.
- *Precisión:* Se refiere al acceso y uso correcto de los datos y la información disponible con el fin de desarrollar las estrategias adecuadas. Implica conocer las características y condiciones de cada estudiante, ofrecer opciones de retroalimentación permanente y clara a cada uno de los involucrados y ofrecer opciones específicas para abordar las posibles dificultades.
- *Aprendizaje profesional:* Los docentes han de ser aprendices cada día de los procesos que gestionan en las escuelas; el foco está en las prácticas pedagógicas orientadas al aprendizaje de cada estudiante, en un proceso que se da necesariamente en servicio y que, por lo tanto, requiere mucho más del trabajo en equipo.

En este sentido, se puede indicar que el concepto central es el aprendizaje, la inversión en iniciativas para el uso de TIC en educación se relaciona directamente con el esfuerzo de ofrecer una educación de calidad a los estudiantes; es decir, que mejoren su aprendizaje, tanto desde el punto de vista de los contenidos como por el desarrollo de competencias y habilidades indispensables.

#### <span id="page-30-0"></span>**VI.1.4 Desventajas**

A pesar de que son grandes las ventajas que trae consigo el empleo de las TIC, no podemos dejar de lado las dificultades o preocupaciones que surgen con esta innovación.

En este sentido, Marqués (2012), Meso, Pérez y Mendiguren (2011) afirman que las desventajas de las TIC en la educación son:

- $\triangleright$  Exigen espacios y organización.
- Mucha información dispersa y en ocasiones poco fiable.
- La comunicación puede ser lenta, rígida y excesiva.
- $\triangleright$  Cambios continuos en los instrumentos.
- La calidad de los materiales didácticos puede no ser eficaz.
- El profesor puede tener poca formación didáctica con el uso de herramientas tecnológicas.
- $\triangleright$  Se controla en automático la calidad de los trabajos.
- > Limitación en el acceso a las tecnologías.
- Escasa inversión de investigación pedagógica para hacer frente de manera segura a los retos del aprendizaje en una nueva situación.
- La necesidad de una planificación efectiva desde la administración educativa respecto de la accesibilidad, receptividad y flexibilidad de la nueva demanda de educación.
- La baja formación de los profesores (el 78.2% de los profesores así lo declara).
- La falta de tiempo para formarse (72.3% de los docentes observa este impedimento).

A pesar de estas dificultades, hoy en día se puede afirmar que las ventajas del empleo de las TIC han llegado a superar grandes barreras y obstáculos como los mencionados anteriormente, por ello su importancia y especial interés.

#### <span id="page-31-0"></span>**VI.2 Modelos de evolución del sistema en línea**

En la actualidad ha habido un cambio en el paradigma de la enseñanza, que se caracteriza por las siguientes tendencias: de una sociedad industrial a una con información; de una tecnología periférica a una de usos multimedia; de una enseñanza de carácter temporal a una permanente; de un currículo fijo a uno flexible y abierto; de una atención centrada en la institución a una atención centrada en el estudiante; de una organización autosuficiente a una de asociaciones y de una atención local a una interconexión global.

Bates (2011) y Bravo (2005) coinciden en que son muchas las razones para cambiar a los centros de enseñanza superior; tales como:

- > La necesidad de hacer más con menos.
- Las necesidades de aprendizaje cambiantes de la sociedad.
- El impacto de las nuevas tecnologías de enseñanza y el aprendizaje.

El profundo cambio generacional en relación con el entorno tecnológico, se está produciendo en las aulas con la llegada de los llamados nativos digitales, jóvenes que se diferencian de sus padres y maestros (inmigrantes digitales) y que han nacido y crecido en el contexto de una sociedad marcada por la impronta de las nuevas tecnologías (Meso, Pérez y Mendiguren, 2011).

En este sentido, Roberts, Room y Jones (2000, citados en Salinas 2004) afirman que existen cuatro modelos en función de la evolución del sistema, éstos son: modelo de iniciación, modelo estándar, modelo evolucionado y modelo radical.

#### <span id="page-32-0"></span>**VI.2.1 Modelo de iniciación**

Se ofrecen apuntes y algún otro material en formato web. Generalmente no se facilitan oportunidades para la interacción o el diálogo, ni se proporcionan recursos extra.

En este modelo, la utilización de internet como apoyo en el aprendizaje y enseñanza requiere un cambio de cultura, tanto en los profesores como en los estudiantes.

#### <span id="page-33-0"></span>**VI.2.2 Modelo estándar**

Este modelo trata de utilizar las ventajas proporcionadas por la tecnología para permitir un cierto grado de comunicación e interacción entre estudiantes y profesores, proporcionando recursos electrónicos en forma de enlaces, copias electrónicas de todos los materiales impresos del curso, diapositivas de las clases, notas de las clases presenciales, tareas y soluciones de talleres, guías para las actividades, etc.

La utilización de este modelo es apropiado cuando el profesor está experimentando por primera vez con la gestión de la enseñanza mediante la web, Salinas (2004).

#### <span id="page-33-1"></span>**VI.2.3 Modelo evolucionado**

En este modelo se mejora el estándar al introducir otros elementos complementarios de cara tanto al entorno de enseñanza como el de aprendizaje; es apropiado en situaciones donde es preferible la distribución de actividades en formato electrónico, las clases pueden ser pregrabadas, el profesor dispone de suficiente tiempo para asegurar la difusión del sitio web.

#### <span id="page-33-2"></span>**VI.2.4 Modelo radical**

De acuerdo con Salinas (2004) el modelo radical ignora el concepto de clases, los estudiantes son organizados en grupos, aprenden interactuando entre ellos, utilizando una vasta cantidad de recursos web existentes y el profesor actúa como guía, asesor, facilitador o cuando es requerido.

#### <span id="page-33-3"></span>**VI.3 ¿Cómo aprendemos? Teorías del aprendizaje**

Para aprender, el adulto debe primero des-aprender viejos conceptos, experiencias, métodos, creencias ya que sólo a través de este des-aprendizaje dará espacio a los nuevos saberes. Villanueva (2001) afirma que "el aprendizaje es la capacidad del hombre para anticiparse al futuro, para resolver las situaciones nuevas, para arriesgarse a pensar para seguir aprendiendo" (p. 166).

Es así que el aprendizaje supone un cambio perdurable de la conducta de manera que da como resultado de la práctica o de otras formas de experiencia. Un cambio persistente se ve reflejado en el desempeño humano o en su potencial por el desempeño y de su interacción con el mundo.

En este sentido, Soto (s/f) indica que el aprendizaje es producto de un proceso activo de la persona, el que aprende interactúa con la información nueva, la experimenta directamente para comprenderla. En esa experimentación la persona que aprende relaciona la información con los conocimientos anteriores y así descubre y construye el conocimiento nuevo. Los conocimientos así construidos se van organizando en estructuras que los ordenan y los interconectan. De esta forma, aprendiendo un mismo conocimiento o modelo de acción todos aprendemos de forma distinta porque las vías que seguimos para construirlo son específicas de cada persona.

El verdadero aprendizaje se da cuando el conocimiento nuevo se relaciona con los conocimientos previos, éste es el aprendizaje significativo. Soto (s/f) menciona que los conocimientos previos se encuentran organizados en estructuras cognitivas, por lo cual, el proceso de aprendizaje del conocimiento nuevo tiene varias posibilidades:

- $\triangleright$  Integrarse a estructuras existentes, llamadas inclusivas, de lo cual resulta el **aprendizaje subordinado.**
- Modificar las estructuras existentes, ya que los nuevos conocimientos no son más generales que los existentes, éste es al **aprendizaje supraordenado**.
- Crear nuevas estructuras, pues los nuevos conocimientos no pueden asimilarse en ninguna de las estructuras existentes, éste es el **aprendizaje combinatorio**, el más difícil de retener.

Por ello, autores como Duart y Sangrá (2000) afirman que el aprendizaje significativo es el que puede incorporar las estructuras de conocimientos que tiene el sujeto y lo que adquiere es significativo a partir de la relación de conocimientos anteriores. Un aprendizaje realmente significativo permite que el objeto de estudio adquiera un sentido y significado particular en cada caso y siempre a partir de una asimilación activa.

El uso inteligente de las nuevas tecnologías ofrece a los centros universitarios la oportunidad de dirigirse a mercados con una mejor relación entre eficacia y costos mejorando los métodos de enseñanza y aprendizaje tradicionales. Salinas (2004) indica que la organización de sistemas de enseñanza-aprendizaje en entornos virtuales es un proceso de innovación pedagógica basado en la creación de las condiciones para desarrollar la capacidad de aprender y adaptarse, tanto de las organizaciones como de los individuos.

En este sentido, existen diversas teorías del aprendizaje; sin embargo, se estarán contemplando las propuestas por Salgado (2006), a saber, conductismo, cognoscitivismo, constructivismo y andragogía.

#### <span id="page-35-0"></span>**VI.3.1 Conductismo**

El conductismo, como lo planteó Skinner, no es en sí una ciencia de la conducta, sino la filosofía de esa ciencia; es una forma de interpretar el comportamiento humano. El conductismo supone que existen factores en el contexto que influyen de manera sistemática sobre la conducta (Salgado, 2006).

De acuerdo con el conductismo, aprendemos de la experiencia, a partir del influjo de estímulos externos, que de una forma sistemática van dando forma a nuestro comportamiento. El sujeto tiene un papel pasivo en algunos procesos de aprendizaje, como en el condicionamiento por asociación de estímulos, pero en otros, asume un papel activo, como el condicionamiento operante, en donde la conducta es voluntaria y no provocada por los estímulos antecedentes.
#### **VI.3.2 Cognoscitivismo**

Respecto a este rubro, Salgado (2006) enfatiza en el papel de la mente como un concepto teórico, en la percepción y en el procesamiento de la información. El término cognoscitivismo proviene del latín cognoscere, que significa precisamente, conocer. Mientras que el conductismo rechazó la idea de un ambiente, considerando que sería una categoría inútil, el cognoscitivismo sí consideraba esa variable y afirma que el organismo no responde de forma pasiva ante los estímulos, sino que su percepción de ellos es fundamental.

Piaget propuso que el desarrollo del conocimiento se da a partir de dos procesos básicos: la asimilación y la acomodación. La asimilación se refiere a cómo la persona ajusta la información nueva en sus estructuras mentales, mientras que la acomodación se refiere a cómo la persona modifica sus estructuras mentales existentes, para así acomodar nueva información.

#### **VI.3.3 Constructivismo**

Existen diversos sub-enfoques del constructivismo, todos coinciden en la idea de que es el sujeto quien construye activamente el conocimiento. El constructivismo, enfatiza en una epistemología interpretacioncita. La realidad es construida por el sujeto que conoce, el constructivismo, como constructo psicológico, surge del ámbito de las ciencias cognoscitivas (Salgado, 2006).

#### **VI.3.4 Andragogía**

Dado que se puede afirmar que para aprender el adulto primero debe des-aprender viejos conceptos, experiencias, métodos, creencias, Hernández (1997) indica que Ausubel elaboró la teoría del aprendizaje significativo, que es el proceso mediante el cual se relaciona un nuevo conocimiento o información con la estructura cognitiva del que aprende de forma no arbitraria y sustantiva o no literal.

Hablar de la forma en la que aprenden los adultos hace que indudablemente hagamos referencia al concepto de andragogía que según Soto (s/f) es el estudio de la formación de la adultez, el adulto siendo un ser maduro, que ha alcanzado su nivel de integración de su desarrollo físico, social y psicológico, aprende por una necesidad interna de entender su contexto y/o por demandas externas, generalmente laborales, que le exigen ampliar sus habilidades.

En este sentido, Adell y Sales (s/f) mencionan que las características de los adultos, estudiantes autónomos son:

- $\triangleright$  Su autoconcepto no está dependiente del contexto, toma sus propias decisiones.
- $\triangleright$  Tienen todo un bagaje de experiencias y conocimientos que puede llegar a ser una valiosa fuente de aprendizaje.
- $\triangleright$  Su motivación para aprender se centra sobre todo en aquellos temas que le permitan desarrollar y mejorar los roles sociales que desempeñan.
- Se orientan más a la su resolución de problemas que al desarrollo teórico de temas.

#### **VI.4 Estrategias de enseñanza**

A lo largo de la historia de la humanidad, la enseñanza se convirtió en algo fundamental para la sobrevivencia de las sociedades. Partiendo de diferentes enfoques teóricos sobre el aprendizaje, los educadores, psicólogos educativos y psicopedagógicos han desarrollado estrategias de enseñanza, las cuales reflejan la orientación epistemológica de cada uno y sus conceptos centrales sobre el aprendizaje.

Por lo anterior, es necesario indicar que Badia (2006) define el término enseñar como "provisión articulada de un conjunto de ayudas educativas a los estudiantes, durante un período instruccional determinado, de manera ajustada a los procesos de construcción de conocimiento que están llevándose a cabo" (p. 7).

Enseñar implica una serie de procesos importantes, se puede hacer uso de las TIC en el proceso formativo de la nueva generación de estudiantes, dejando paso a nuevos modelos y estrategias de enseñanza. Torre y Violant (2009) indican que la enseñanza creativa se caracteriza por ser activa, motivadora, dinámica e implicativa. El aprendizaje creativo hace referencia al conocimiento construido con la implicación activa del sujeto, desde su planificación hasta su internalización, caracterizado por la motivación intrínseca, está centrado en el discente, carácter abierto del proceso y la autoevaluación.

Uno de los autores que trata a detalle el tema de las estrategias de enseñanza es Salgado (2006), el cual afirma que se pueden dividir en conductuales, cognoscitivas y constructivistas.

#### **VI.4.1 Conductuales**

Las estrategias conductuales se basan en el concepto de conducta operante. La conducta operante se analiza a partir de la triple relación de contingencia; es decir, tomando en cuenta los antecedentes (o el contexto), la conducta y sus consecuencias (que pueden ser reforzadores positivos o estímulos aversivos). El enfoque conductual se caracteriza por su énfasis en la evaluación empírica de sus estrategias, a partir de la observación y registro de las conductas.

De acuerdo con Salgado (2006), algunas estrategias conductuales de enseñanza son:

- $\triangleright$  Objetivos de aprendizaje
- $\triangleright$  Aprendizaje de dominio
- $\triangleright$  Instrucción directa
- $\triangleright$  Instrucción programada

#### **VI.4.2 Cognoscitivas**

Las estrategias de enseñanza cognoscitivas están encaminadas a propiciar la recepción, la codificación, la asimilación y la incorporación de la información a la memoria, así como la recopilación o recuerdo de la información. Dentro del cognoscitivismo, es muy importante el desarrollo de destrezas para la memoria, las cuales se conocen como técnicas mnemónicas (Salgado, 2006).

Algunas estrategias cognoscitivas de enseñanza son:

- $\triangleright$  Señalamientos
- Estrategias mnemónicas
- $\triangleright$  Aprendizaje por descubrimiento
- $\triangleright$  Aprendizaje significativo por recepción

#### **VI.4.3 Constructivistas**

Están basadas en actividades auténticas (de la vida real), no artificiales. Las estrategias constructivistas intentan desarrollar el pensamiento y la solución de problemas en ambientes complejos. Se otorga una gran importancia a la construcción colectiva de conocimientos, se pretende que el estudiante vaya generando sus propias estrategias de auto-regulación para el aprendizaje.

Algunas estrategias constructivistas de enseñanza que menciona Salgado (2006) son:

- $\triangleright$  Aprendizaje por indagación basada en problemas
- $\triangleright$  Aprendizaje colaborativo
- Conversaciones instruccionales

### **VI.5 Rol del docente en la educación a distancia**

La calidad de la educación depende en gran medida del desempeño cotidiano de los profesores, quienes requieren de una formación inicial sólida y congruente con las necesidades del trabajo. Políticas y programas educativos nacionales enfatizan el factor clave que representa el maestro en la calidad de la educación. Por lo que la formación académica, pedagógica y profesional, como preparación inicial y como profesionalización (capacitación, actualización y superación académica) de los docentes se vuelve cada día más una prioridad de todo el sistema educativo.

Por lo anterior, la importancia de capacitar, actualizar y guiar a los profesores es crucial para la educación y, por ende, para los alumnos sobre todo en un sistema de educación a distancia a nivel superior en el que emergen un sinnúmero de habilidades y características que los docentes deben poseer, entre ellas competencias pedagógicas, tecnológicas, de contenido y comunicacionales para que el aprendizaje de los alumnos sea significativo.

En la educación a distancia se debe contemplar siempre la forma o procedimientos con los cuales se brinda apoyo y guía a los alumnos. Es así como Kaplún (1998) señala que el proceso es tan importante como los contenidos y los resultados, porque el modo en que se aprende será decisivo para que los participantes desarrollen su propia capacidad de aprender y su espíritu crítico; por ejemplo, el significado e importancia que tiene el aprendizaje, conocer bajo qué condiciones se logra y si las TIC que se emplean pueden favorecer la autonomía en el aprendizaje de los alumnos que se forman usando educación a distancia.

En este sentido, Córica (2003) indica que la denominación "a distancia" es porque la institución proporciona al estudiante el material de instrucción especialmente diseñada para posibilitar una dinámica de estudio independiente, pero con la ayuda de una nueva figura denominada tutor, además del profesor o asesor que lo orienta y estimulan en su proceso de aprendizaje. El calificativo de a "distancia" es por la separación física entre el estudiante y el profesor. Además, siguiendo a García Aretio (2002), indica algunas características de la educación a distancia, a saber:

36

- ♦ Separación profesor-estudiante ( sólo en tiempo y espacio)
- ♦ Medios técnicos-organización
- ♦ Apoyo (tutoría) aprendizaje
- ♦ Independiente y flexible
- ♦ Comunicación bidireccional
- $\triangleleft$  Comunicación masiva
- ◆ Enfoque tecnológico
- ♦ Procedimientos industriales

La formación del docente es un factor crucial el cual debe atender aprendizajes nuevos y competencias que logren concebir al docente en un desempeño óptimo en ambientes virtuales y personalizados, acompañando el desarrollo de la formación a lo largo de la vida.

De acuerdo con Manrique (2004) en diversas escuelas que utilizan la modalidad de educación a distancia, se señala como una de las características el que se promueva la autonomía del alumno en su aprendizaje. La acción docente en un contexto virtual hace necesario no centrar la atención del estudiante en la actuación del profesor, sino potenciar la actividad del estudiante según su proceso de aprendizaje. El profesorado deja de ser la fuente de información para convertirse en un facilitador del aprendizaje.

A lo largo del tiempo el docente ha tenido gran importancia, pero ahora se acentúa la necesidad que tiene de transformarse para incorporar aspectos pedagógicos acordes a las actuales innovaciones tecnológicas. Uno de los más grandes retos del docente, sin perder de vista su actualización pedagógica, es el desarrollo de habilidades y actualización de conocimientos en relación a los medios de información y comunicación que están cambiando a una velocidad impresionante.

El docente de enseñanza a distancia, para poder desarrollar sus actividades sin limitaciones geográficas, físicas y temporales y dar atención a grupos heterogéneos de estudiantes debe redefinir su quehacer profesional para asumir un nuevo rol como facilitador del conocimiento para lo cual requiere tener la disposición para formarse y desarrollar las capacidades y actitudes que dicho proceso implica.

Lo anterior, hace que demos una mirada hacia la forma en la que el docente puede lograr esto y lo primero es trabajar con él mismo y no dar por hecho que conoce todo, sino que también puede aprender de sus alumnos. De esta manera, Soto (s/f) alude que el aprendizaje es producto de un proceso activo de la persona, el que aprende interactúa con la información nueva y la experimenta directamente para comprenderla. En esa experimentación la persona que aprende relaciona la información con sus conocimientos anteriores y así descubre y construye el conocimiento nuevo. Los conocimientos así construidos se van organizando en estructuras que los ordenan y los interconectan.

En este sentido, Fainholc, Nervi, Romero y Halal (2013) indican que el rol del docente es implementar actividades de aprendizaje que puedan promover el desarrollo del trabajo autónomo y reflexivo en los alumnos, siendo mediadores de su aprendizaje, resuelve y diseña actividades de aprendizaje facilitando la comprensión de los contenidos básicos.

La interacción social entre el docente y los estudiantes ocupa un papel central ya que se considera que la ayuda directa proporcionada por un experto puede guiar de manera adecuada a los estudiantes al logro de los objetivos o resultados de aprendizaje establecidos.

Actualmente existe un conjunto de factores tecnológicos, sociales y también políticos que están influyendo sobre la enseñanza y el aprendizaje en la educación; por ejemplo, existen suficientes evidencias que demuestran que las TIC pueden ser elementos de innovación didáctica en las instituciones educativas para ayudar a los estudiantes a aprender mejor en la educación superior.

El docente tiene un rol fundamental en el proceso de enseñanza-aprendizaje. Su papel y actividades, en esencia serán los mismos que han venido desarrollando en la modalidad presencial, pero existen aspectos fundamentales en los que debe profundizar o formarse para responder a los nuevos retos que le plantea la educación a distancia: el dominio de los fundamentos de esta modalidad educativa, modelos de comunicación, diseño de materiales didácticos incorporando las innovaciones tecnológicas, principios motivacionales para diseñar estrategias de combate del aislamiento y el diseño de procesos interactivos (Córica y Hernández, 2003).

El docente se centra en actuar como mediador entre el contenido y el estudiante, su función es facilitar el proceso de aprendizaje, proponiendo vías alternas de solución ante las dificultades de aprendizaje que demuestren los estudiantes, generando diversas estrategias para ello. El profesor es el encargado de orientar a los alumnos a lo largo del desempeño del curso, solucionando dudas, resolviendo problemas, siendo un especialista en los contenidos del curso en cuestión.

Algunos autores como Córica y Hernández (2003), Salinas (2004), Meso, Pérez y Mendiguren (2011) y Guzmán (2012) coinciden en que el profesor de enseñanza a distancia desarrolla sus actividades sin limitaciones geográficas, físicas y temporales, asumen un nuevo rol como facilitadores del conocimiento siendo especialistas en contenidos, mediadores o guías del aprendizaje, tutores a formar expertos en producción de materiales didácticos y especialistas en telecomunicaciones y soporte técnico. El profesorado debe potenciar el diseño y elaboración de entornos sociales virtuales interactivos, en los cuales el verdadero protagonista de los procesos formativos sea el estudiante, y él un dinamizador de procesos de preselección didáctica y generador de acciones sociales innovadoras.

El docente se enfrenta constantemente a la labor de generar nuevo conocimiento para comprender la situación de enseñanza en la que participa, de ser fuente de todo conocimiento pasa a actuar como guía de los alumnos, facilitándoles el uso de los recursos y las herramientas que necesitan para explorar y elaborar nuevos conocimientos y destrezas; pasa a actuar como gestor de recursos de aprendizaje y a acentuar su papel de orientador y mediador.

Para ofrecer una educación de calidad en el sistema de educación a distancia es importante que el docente tenga claro su papel, un papel que debe compartir con el uso de tecnologías, de manera que rompa las barreras institucionales brindando flexibilidad al intercambio de contenidos, aprendizajes y conocimiento en contextos interculturales. De acuerdo con Infante y Aguaded (2012) el rol del estudiante también es fundamental ya que tiene un papel activo e independiente, involucrado en su proceso de aprendizaje, siendo coproductor de contenidos y recursos de aprendizaje.

En la educación a nivel superior los estudiantes se responsabilizan de su propio aprendizaje, toman decisiones en relación a la planificación, el desarrollo y la revisión de su propio proceso de aprendizaje.

En este sentido Roa (2001) indica que si bien el alumno es el responsable de su propio aprendizaje, el asesor no puede limitarse únicamente a crear las condiciones óptimas para que los alumnos desplieguen una actividad mental constructiva, rica y diversa; el asesor ha de guiar y orientar esta actividad, con el fin de que la construcción del alumno se acerque de forma progresiva a lo que significan y representan los contenidos.

Es cierto que el alumno construye su propio conocimiento, pero este proceso no lo hace en soledad si no en un ambiente de eficaces relaciones interpersonales, tanto entre el alumno-profesor como entre sus iguales.

Sin duda alguna, nuestro principal reto es brindar una educación inclusiva y de calidad que permita el logro de los resultados esperados de los alumnos; a pesar de estar dotados de herramientas tecnológicas, la tarea no es fácil, pues debemos involucrarnos y ser parte del logro del aprendizaje de los alumnos, analizando el contexto, intereses y forma de trabajo de cada uno de ellos.

Se suele decir que un buen docente debe conocer antes que nada a sus alumnos, y esto, es algo en lo que todos pueden coincidir. Pero también es cierto que en los entornos virtuales es más difícil conocer a los alumnos, por lo que debemos tener diversas habilidades para poder cumplir con este objetivo, tales como la comunicación para poder asegurarnos de transmitirles lo que realmente deseamos.

Otro de los aspectos más importantes son los contenidos que se proporcionan a los alumnos ya que éstos deben ser lo suficientemente enriquecedores para que se "enganchen" y continúen con la actividad a desarrollar. Además, es fundamental considerar los trabajos colaborativos, ya que son un gran recurso para el logro del aprendizaje significativo de los alumnos.

En la educación a distancia se debe contemplar siempre la forma o procedimientos con los cuales se brinda apoyo y guía a los alumnos. Es así como Kaplún (1998) señala que el proceso es tan importante como los contenidos y los resultados, porque el modo en que se aprende será decisivo para que los participantes desarrollen su propia capacidad de aprender y su espíritu crítico. Por ejemplo, el significado e importancia que tiene el aprendizaje, conocer bajo qué condiciones se logra y si las actuales tecnologías de información y comunicación (TIC) que se emplean pueden favorecer la autonomía en el aprendizaje de los alumnos que se forman empleando educación a distancia.

En este sentido, Adell y Sales (s/f) mencionan que el profesor o equipo docente que afronta un proceso de formación on-line tiene que realizar diversas funciones:

- > Diseño del currículum.
- Elaboración de contenidos: elaboración de materiales de enseñanza en múltiples formatos.
- Localización y facilitación: en la enseñanza a distancia el profesor actúa como facilitador del aprendizaje más que como dispensador de conocimientos.
- Evaluación: evaluar los aprendizajes del propio proceso formativo y su actuación.
- Apoyo técnico: la institución es responsable de proporcionar ayuda técnica por medios alternativos (teléfono, correo, etc.) a los estudiantes.

Rodríguez (2003, citado en Marqués 2012) señala que el profesor universitario debe ser formado para que haga una reflexión sistemática del proceso educativo y el contexto institucional y social en donde se inserta. En la medida que éste investigue y reflexione críticamente sobre la calidad educativa, se estará autoformando y esto a su vez influirá en las prácticas docentes y por ende en la calidad del proceso de enseñanza-aprendizaje.

Pensar en la Universidad de hoy día implica reconceptualizar el papel de profesorado, de los estudiantes, de la enseñanza-aprendizaje, de la investigación, del gobierno y la gestión, dejando el papel de reproductor de conocimiento e ir hacia un orientador de aprendizajes, permitiendo adquirir conocimientos pero especialmente saberlos buscar, procesar y aplicar (Mas, 2011).

Por medio de la orientación y de la inducción, la acción docente tiene como objetivo ofrecer al estudiante herramientas y pistas que le ayuden a desarrollar su propio proceso de aprendizaje, a la vez que atienda sus dudas y sus necesidades. La evolución de las nuevas tecnologías y el acceso cada vez más fácil a las fuentes de información están cambiando el rol del profesor. Las universidades necesitan implicarse en procesos de mejora de la calidad y esto, se traduce en procesos de innovación docente apoyada en las TIC.

#### **VI.5.1 Competencias del profesor universitario en línea**

La incorporación de las TIC a las organizaciones universitarias fomenta la generación o mejora de productos, procesos y/o servicios formativos. Por ello, dentro de las tareas que un profesor debe desarrollar se encuentran: manejo de las herramientas del entorno donde desenvuelve su labor, seguimiento, comunicación y gestión del proceso de enseñanza-aprendizaje.

Por lo anterior, Bazdresh (1998), Adell y Sales (s/f) coindicen en que para llevar a cabo todas estas actividades es necesario el dominio de las siguientes competencias:

- **Pedagógicas:** mediante un aprendizaje integrado y contextualizado, tomando en cuenta lo que el alumno sabe previamente e incorporarlo al diseño de las actividades, a través de:
	- a) Seleccionar los métodos y materiales didácticos acordes a los resultados de aprendizaje esperados.
	- b) Realizar adecuadamente las tareas de seguimiento y evaluación del curso.
- **Comunicativas:** aparece la necesidad de ampliar las habilidades de expresión escrita del discurso educativo, implicando:
	- a) Producir textos dialógicos, abiertos a la reflexión, a la duda y al pensamiento crítico.
	- b) Producir textos amenos, fluidos y que involucren al lector.
	- c) Producir consignas de trabajo claras y sintéticas.
	- d) Estructurar y organizar adecuadamente la información.
	- e) Utilizar los recursos visuales disponibles adecuadamente.
- **Tecnológicas:** Son aquellas habilidades necesarias para gestionar y emplear todos aquellos recursos tecnológicos necesarios para el diseño y desarrollo de la teleformación desde un punto de vista técnico. Existen diversas competencias que el asesor debe poseer, entre ellas:
	- a) *Básicas:*
	- o Operación básica de computadoras.
	- o Manejo de un programa de editor de textos.
	- o Manejo de programas de comunicación (e-mail, chat).
	- o Manejo básico de programas editores de gráficos.
	- o Manejo de programas de navegadores y buscadores de Internet.
	- b) *Medias:*
	- o Operación de un programa de presentaciones.
	- o Manejo básico de plantillas de cálculos y/o bases de datos.
	- o Manejo básico de programas de editores de simulaciones o actividades (foros, wikis, videoconferencias).
	- c) *Avanzadas:* 
		- o Operación de programas especializados de su disciplina.
		- o Configuración y manejo de plataformas virtuales.
- **De gestión:** Se concentran en la necesidad de poseer conocimiento y habilidad para la coordinación de equipos de trabajo, estableciendo prioridades y organización.
- a) Orientar y asesorar a los alumnos a lo largo del proceso de formación.
- b) Promover la participación de los alumnos en el curso.
- c) Motivar a los alumnos a continuar con su curso.
- d) Brindar retroalimentaciones a los alumnos. La devolución tiene gran importancia tanto para el asesor como para el estudiante en el sentido de que ambos se ven beneficiados para poder reflexionar si lo que están haciendo está teniendo consecuencias positivas o negativas. En este sentido, Tedesco (2007) alude algunos indicadores a considerar en las devoluciones de las evaluaciones:
- 1. Tiempo (cuándo se ejecuta).
- 2. Mecanismos a utilizar:
	- o Devolución grupal
	- o Devolución individual
	- o Autocorrección
	- o Revisión de contenidos no alcanzados

No hay duda que pueden existir más competencias; sin embargo, éstas son sólo algunas de las más importantes que el docente en un ámbito de educación a distancia debe poseer. Es importante indicar que desarrollar estas competencias no garantizan éxito en el proceso de enseñanza-aprendizaje, se debe tener cuidado en la forma y el momento adecuado para emplearse, así como el seguimiento oportuno y la comunicación con los alumnos.

Los profesores constituyen un elemento fundamental en cualquier sistema educativo, sus conocimientos y destrezas son esenciales para el buen funcionamiento de un programa; por lo tanto, deben tener recursos técnicos y tácticos que les permitan cubrir sus necesidades.

Así mismo, autores como Bates (2011), Torre y Violant (2009) mencionan que los profesores deben tener nuevas destrezas, tales como:

- Comunicación (leer, escribir, hablar y escuchar).
- $\triangleright$  Capacidad para aprender de forma independiente.
- Destrezas sociales (ética, actitud positiva y responsabilidad).
- **Destrezas de trabajo en equipo.**
- $\triangleright$  Capacidad para adaptarse a circunstancias cambiantes.
- Destrezas de razonamiento (resolución de problemas; destrezas críticas, lógicas y numéricas).
- Navegación en los conocimientos (saber dónde conseguir la información y cómo procesarla).
- $\triangleright$  Actuar de forma didáctica, tomar decisiones curriculares adaptadas a las características diferentes de los estudiantes.
- $\triangleright$  Poseer la disposición para mejorar profesionalmente mediante la autoformación, la reflexión crítica sobre su práctica y la realización de proyectos de innovación.

En este sentido, en un estudio realizado por Valdés y cols. (2011) se afirma que existen altas necesidades de capacitación en el uso de las TIC en la educación a nivel global lo cual muestra una conciencia de la importancia de las mismas por parte de los docentes. Las mayores necesidades de capacitación se encontraron en los aspectos relacionados con los fundamentos pedagógicos para el uso adecuado de las TIC en contextos educativos; lo cual habla de carencias en los docentes de las competencias necesarias para su uso efectivo en la práctica.

De esta manera, se puede afirmar que hoy en día no es suficiente una sólida preparación profesional, sino también es necesario tener pericia, destreza y sobre todo voluntad para desempeñarse en diversas funciones. Las capacidades profesionales de un docente para el empleo de TIC; por ejemplo, implican la activación de habilidades resolutivas y capacidades de innovación, ofreciendo un escenario de diversas competencias profesionales.

De acuerdo con Fainholc, Nervi, Romero y Halal (2013) "un profesor exitoso en la incorporación de las TIC en su quehacer educativo diario, debe saber seleccionarlas, combinarlas y aplicarlas, según decisiones didácticas y socio-comunicacionales, de modo controlado y confrontado" (p. 9).

Por lo anterior, el docente juega un papel importante en cualquier proceso de transformación educativa; especialmente son esenciales sus actitudes y competencias para llevar a cabo las acciones que se necesitan para el cambio de forma acertada. Lejos de disminuir en importancia a partir de la incorporación de las nuevas tecnologías y los nuevos métodos de enseñanza y aprendizaje, la figura del docente se hace cada vez más necesaria e imprescindible.

#### **VI.5.2 Constructivismo (el papel del docente)**

El profesor tiene que fomentar en el alumno formas activas de aprendizaje, proporcionando al alumno los elementos de enlace, que él llama inclusores, siendo el puente entre lo que el alumno conoce y lo que necesita aprender para que los nuevos conocimientos sean asimilados significativamente.

De acuerdo con Villanueva (2001) una concepción constructivista del aprendizaje requiere una intervención del profesor también constructivista, sí bien el alumno es el responsable último de su propio proceso de aprendizaje, el profesor no puede limitarse únicamente a crear las condiciones óptimas para que los alumnos desplieguen una actividad mental constructiva, rica y diversa; el profesor ha de guiar y orientar esta actividad, con el fin de que la construcción del alumno se acerque de forma progresiva a lo que significan y representan los contenidos como saberes culturales de una comunidad humana.

En este sentido, Salgado (2006) afirma que las siguientes características son esenciales del papel del docente en el constructivismo:

- Enseñar no sólo conocimientos, sino también habilidades; herramientas y métodos para identificar problemas, interpretar posibles soluciones, integrar los conceptos y principios de disciplina y dar respuestas útiles, creativas y oportunas.
- $\triangleright$  Enseñar valores, actitudes y principios éticos.
- $\triangleright$  Servir como modelo para los estudiantes, tanto en su rol profesional, como en lo personal.
- No sólo enseñar, sino también orientar, motivar y alientar el estudiante a aprender y a formarse como persona y como profesional.
- $\triangleright$  Facilitar el aprendizaje, creando las condiciones propicias para que el estudiante interactúe con las teorías, los conceptos, las aplicaciones y las herramientas particulares de su disciplina.
- Mantenerse actualizado tanto en los desarrollos de su campo, como en otros.
- $\triangleright$  Se preocupa por retroalimentarse de sus estudiantes y por mejorar continuamente sus estrategias didácticas, con el fin de lograr más altos niveles de aprovechamiento.
- $\triangleright$  Es sensible a las problemáticas sociales y los retos de la sociedad en que vive.

# **VI.6 Materiales didácticos digitales (MDD) de aprendizaje y/o capacitación**

La formación no presencial necesita una organización diferente a las instituciones presenciales con el fin de obtener el máximo beneficio de sus estrategias.

Algunos autores como Sabulsky (2007), Fermoso y Pedrero (2009) coinciden en que los materiales en educación a distancia son el conjunto de informaciones, orientaciones, actividades y propuestas que el sistema a distancia elabora ad-hoc para guiar al alumno en su proceso de aprendizaje, se toman en cuenta los aspectos pedagógicos a la hora de impartir la docencia haciendo uso de las nuevas tecnologías y el perfil del alumnado al que va dirigida la enseñanza.

En los entornos virtuales de aprendizaje los materiales didácticos acostumbran a ser multimedia; es decir, combinan diferentes tecnologías al alcance desde una perspectiva de máximo provecho pedagógico. Román (2011), Duart y Sangrá (2000) afirman que la elaboración de materiales multimedia dota al alumno de un proceso de

aprendizaje complementario, les permite ampliar y completar la oferta docente de modo que pueda trabajar no sólo cuando está en clase, sino también donde y cuando quiera, con mayor flexibilidad y eficacia aprovechando de mejor forma del tiempo.

El e-learning afecta por un lado el diseño de los contenidos formativos que ahora tienen que estar en formato digital, y por otro, el modelo pedagógico de enseñanza para que las nuevas tecnologías y contenidos formativos digitales tengan cabida en el aula. Los objetos de aprendizaje permiten su estandarización, facilitan su uso y reutilización, así como su almacenamiento.

En este sentido, Fermoso y Pedrero (2009) definen un objeto de aprendizaje como una unidad didáctica en formato digital, independiente, autocontenido, perdurable y predispuesto para su reutilización en varios contextos educativos.

Los objetos de aprendizaje se estructuran en un contenido que es el material educativo propiamente dicho, son metadatos que clasifican y documentan el contenido y que permiten su recuperación. Los objetos de aprendizaje se almacenan, recuperan y gestionan con un tipo especial de sistemas de bases de datos en línea denominados repositorios objetos de aprendizaje (Fernández-Pampillón, Domínguez y Armas, 2012).

Sin lugar a duda, las diferentes estrategias de enseñanza-aprendizaje deben conducir a un aprendizaje significativo, a una síntesis personal y propia de los contenidos de la materia a partir de una diversidad de micrometodologías: ejercicios, estudios de caso, vídeos, programas multimedia, bibliografía recomendada, actividades propuestas, bases de datos, debates, foros, entre otras.

#### **VI.6.1 Principios metodológicos**

El éxito o fracaso de las innovaciones educativas depende, en gran parte, de la forma en la que los diferentes actores educativos interpretan, redefinen, filtran y dan forma a los cambios propuestos. Las innovaciones en educación tienen ante sí como principal reto los procesos de adopción por parte de las personas, los grupos y las instituciones (las cosas materiales y la información, son más fáciles de manejar y de introducir que los cambios en actitudes, prácticas y valores humanos). La innovación es una forma creativa de selección, organización y utilización de los recursos humanos y materiales (Salinas, 2004).

De acuerdo con Ilc (2004) algunos aspectos a considerar para el diseño de los MDD (Materiales Didácticos Digitales) son:

- $\checkmark$  Servir como puente entre información y el conocimiento para generar un aprendizaje significativo.
- $\checkmark$  Presentar una forma organizada y estructurada en cuanto a los contenidos que aborda el material educativo en su conjunto.
- $\checkmark$  Permitir que el estudiante vincule el tema a aprender con lo que él sabe previamente al respecto.
- $\checkmark$  Permitir el trabajo con conocimientos previos ya que será la pauta a iniciar el proceso de aprendizaje significativo.
- $\checkmark$  Debe contar con soporte técnico.
- $\checkmark$  Es necesario que los materiales tengan claridad y coherencia respecto a la temática.
- $\checkmark$  La organización del contenido se recomienda que vaya de lo simple a lo complejo.
- $\checkmark$  Contar con un énfasis en la adquisición del aprendizaje significativo, permitiendo la comprensión racional desarrollando los contenidos en secuencias lógicas acordes al pensamiento.
- $\checkmark$  Brindar referentes diversos y opciones de análisis que faciliten la actividad cognitiva de las personas.
- $\checkmark$  Permitir el estudio independiente, que facilite la autogestión de los procesos cognitivos y desarrollo de habilidades personales para ser más efectivos en el aprendizaje.

Los principios metodológicos hacen referencia a las características tanto pedagógicas como tecnológicas (diseño gráfico informático) que han de tener los MDD para que puedan cumplir con sus funciones educativas y formativas, Fermoso y Pedrero (2009) indican que entre estos principios se incluye:

- Construcción del conocimiento: debe permitir la puesta en práctica de los conocimientos adquiridos aplicándolos a situaciones reales.
- Coherencia: cuáles son los conocimientos, habilidades y aptitudes cuyo aprendizaje se intenta facilitar.
- $\triangleright$  Integración: los contenidos y partes del MDD deben estar interrelacionados.
- Múltiple entrada y autonomía: permiten distintos itinerarios para acceder a la información deseada en cada momento.
- Vivacidad: los botones e íconos del MDD han de ser intuitivos y deben reaccionar rápidamente.
- $\triangleright$  Significación: fácil de entender,

Por ello, es esencial no dejar de lado los criterios de calidad para mejorar los MDD, que de acuerdo con Fernández-Pampillón, Domínguez y Armas (2012) son:

- $\checkmark$  Documentación didáctica.
- $\checkmark$  Reflexión, crítica e innovación.
- $\checkmark$  Interactividad y adaptabilidad.
- $\checkmark$  Motivación.
- $\checkmark$  Formato y diseño.
- $\checkmark$  Accesibilidad.
- $\checkmark$  Interoperabilidad.

#### **VI.6.2 Videotutoriales**

#### VI.6.2.1 Concepto

Una de las mejores formas para transmitir conocimientos que podemos utilizar actualmente es el vídeo, por ello dada la importancia del empleo de videotutoriales en este proyecto, es necesario hacer énfasis en ellos. Meso, Pérez y Mendiguren (2011) indican que los videotutoriales son recursos utilizados para enseñar diferentes asignaturas, siendo recursos digitales que se pueden difundir en ambientes virtuales de aprendizaje, en la creación de éstos se pueden utilizar herramientas complementarias, una de ellas es iMovie la cual es usada para la creación de videos.

Otra definición es la proporcionada por Rodenas (2012) quien indica que podemos definir un video educativo como aquellos que cumplen un objetivo didáctico previamente formulado. Es una herramienta que muestra paso a paso los procedimientos a seguir para elaborar una actividad, facilitar la comprensión de los contenidos más difíciles y, al estar disponible en cualquier momento, permite al estudiante recurrir a él tantas veces como sea necesario. Es así como la realización de videotutoriales en tecnologías permite explicar numerosos contenidos.

En este sentido, se coincide con la definición propuesta por Rodenas (2012) ya que un videotutorial es un montaje en forma de vídeo realizado a partir de fuentes en diferentes formatos (audio, texto, gráficos, animaciones). Además de que a través de él se puede facilitar la explicación de algún tema o concepto al guiar detalladamente y permitiendo una mejor comprensión.

#### VI.6.2.2 Características

Las características que debe presentar esta estrategia didáctica, de acuerdo con Rodenas (2012) son:

- Presentación. Qué es lo que el profesor usuario del medio va a decir antes de la utilización del video.
- Condiciones de visionado. Cuántas veces, de qué forma y en qué condiciones se va a exhibir el programa.
- Material complementario. Los medios audiovisuales utilizados como recursos didácticos no deben agotarse en ellos mismos, su función es complementar la acción que, a su vez, puede ir acompañada de otros recursos.

En este sentido, Rodenas (2012) afirma que para la realización de los videotutoriales necesitamos una serie de elementos y programas, a saber:

- $\checkmark$  Un ordenador que disponga de cámara web y micrófono.
- $\checkmark$  Un programa de captura de video.
- $\checkmark$  Un programa de edición de vídeo y audio

#### VI.6.2.3 Ventajas

Una de las bondades de los videotutoriales consiste en que permite mantener una memoria audiovisual de cada una de las actividades desarrolladas en clases y proyectos de investigación, pueden ser almacenados en sitios web como Youtube o en dispositivos tecnológicos como discos duros extraíbles para posteriormente ser recuperados y utilizados en los procesos de enseñanza, de tal manera que permanezcan para su futuro uso. Según Munévar (2014) entre los léxicos que dominan los docentes están las palabras: screen cast, videotutoriales, herramientas computacionales, wink, pantallazos, software educativo; estos conceptos son utilizados en los procesos comunicativos que desarrollan los docentes en sus cátedras de proyectos de investigación.

El videotutorial sirve como acercamiento del profesor y su asignatura, su estructura mejora la comprensión de las sesiones prácticas y es más dinámico y más ameno proporcionando mucho más seguridad y aclaración de dudas.

El vídeo aporta al lenguaje multimedia una gran capacidad expresiva capaz de construir o recrear una realidad nueva (ficción) u acercarnos a mundos reales a través de la objetividad de las imágenes documentales (Bravo, 2005). El vídeo no es capaz por sí solo de transmitir cualquier mensaje, por complejo que éste sea. Se mueve con absoluta libertad y soltura a través de las menciones espacio-temporales, nos permite acercarnos a la realidad e incorporarlo al contenido, el video es un medio cotidiano y, como medio de comunicación, imprescindible en la época actual.

## **VI.7 Plataformas educativas en educación en línea**

La educación on-line es educación a distancia, generalmente de adultos y utiliza sistemas de comunicación mediada por ordenador (aulas virtuales) como entorno en el que se comunican, intercambian información e interactúan alumnos y profesores (Adell y Sales, s/f).

Por ello, Fernández-Pampillón (2009) definen una plataforma e-learning, como una plataforma educativa web o entorno virtual de enseñanza y aprendizaje, como una aplicación web que integra un conjunto de herramientas para la enseñanza-aprendizaje en línea, permitiéndole enseñanza no presencial (e-learning) y/o una enseñanza mixta (b-learning), donde se combina la enseñanza en internet con experiencias en la clase presencial.

El objetivo primordial de una plataforma e-learning es permitir la creación y gestión de los espacios de enseñanza y aprendizaje en internet, donde los profesores y los alumnos puedan interaccionar durante su proceso de formación.

Las plataformas e-learning, plataformas educativas o entornos virtuales de enseñanza y aprendizaje constituyen una realidad tecnológica creada en internet y que da soporte a la enseñanza y el aprendizaje universitarios, su uso ha transformado una gran parte de los espacios de enseñanza tradicionales en espacios virtuales enseñanza y aprendizaje (Munévar, 2014).

Existen programas informáticos como Blackboard, Moodle y Claroline que son de gran apoyo a los procesos de enseñanza ya que permiten con sus herramientas tecnológicas mediar los procesos educativos a través de foros, chat y blog.

#### **VI.7.1 Constructivismo (en el aula virtual)**

El aprendizaje en línea es una modalidad de aprendizaje electrónico, en la cual se utiliza una red (como internet) como forma de comunicación para aprender. Existen herramientas de aprendizaje en línea que le permiten al alumno avanzar a su propio ritmo, elegir los temas o habilidades que desea aprender y el tiempo que le dedica a las actividades.

Por ello, Salgado (2006) indica que en el aprendizaje en línea, las herramientas síncronas son aquellas en las cuales todas las personas que interactúan se encuentran conectadas a la red simultáneamente. Las herramientas asíncronas son aquellas que no requieren que las personas estén conectadas todas al mismo tiempo, sino que permiten la interacción diferida en el tiempo, en el momento en que cada persona puede o desea participar.

El profesor cumple un papel de facilitador del aprendizaje en el aula virtual, en varios sentidos. Salgado, 2006 afirma:

Al brindar una realimentación pronta y pertinente a los estudiantes sobre sus participaciones en los foros, sus trabajos, exámenes y otras evaluaciones. Al motivar a los estudiantes a participar, mediante sus intervenciones y, además, mediante el elogio, la comunicación de altas expectativas y la consideración de las actividades del aula virtual en la calificación del curso. El conocimiento que construye a partir del intercambio social. (p.122)

En este sentido, el papel del docente es sumamente importante para lograr un aprendizaje significativo en el alumno.

# **VII. PROCEDIMIENTO DE ELABORACIÓN DE VIDEOTUTORIALES PARA EL USO DE LA PLATAFORMA MOODLE**

El procedimiento para la elaboración de los videotutoriales se llevó a cabo a través de un análisis de los aspectos primordiales de cada tema, posteriormente se creó un guion para cada uno y finalmente se creó el material didáctico con el programa iMovie e Hypercam.

## **VII.1 Diseño del paquete didáctico**

Para la elaboración del diseño del material didáctico se llevaron a cabo las siguientes tareas: planificación del diseño, análisis de la documentación del proyecto, búsqueda y consulta de fuentes de información, organización y creación de los videotutoriales.

En esta fase se definió de acuerdo al curso de capacitación que se brinda a los docentes de la UTEL para qué temas se necesitaría mayor apoyo a los docentes, dado que a pesar del curso siguen teniendo dudas en relación a la operación y funciones a desarrollar; es por ello que se decidió que el proyecto estuviera en la plataforma Moodle, como complemento al curso que los profesores tienen asignado.

Las funciones principales de estos materiales serán apoyar y complementar el curso de capacitación que se lleva a cabo para los docentes, sirviendo como fuentes de consulta de los temas en los que mayor número de dudas presentan; a saber, el manejo del Aula Virtual de manera general, manejo del mismo curso de capacitación llamado Espacio Docente y la forma y lugar en que se Califica y se asigna Evaluación parcial.

En este sentido, a continuación se presenta un mapa conceptual de los elementos de manera general que integran el paquete didáctico (Figura 2).

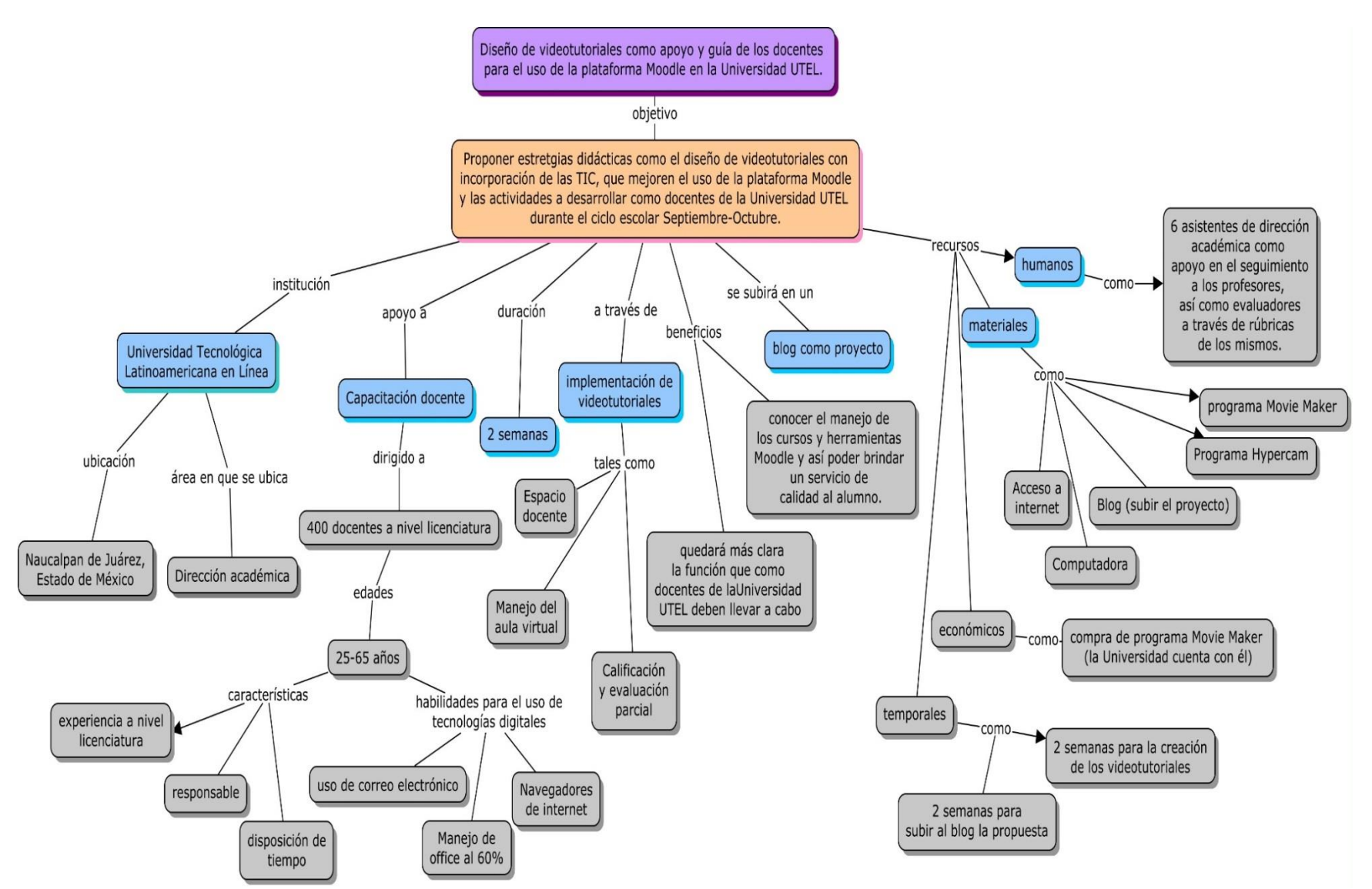

Figura 2. *Mapa conceptual general del diseño del paquete didáctico.* 

### **VII.2 Elaboración de contenidos**

La fase de elaboración de contenidos conlleva la realización de dos tareas: redacción y guionización. Para la redacción de contenidos se aportan orientaciones que facilitan la realización de contenidos multimedia teniendo en cuenta las características del formato en el que se presentan.

Mientras que para facilitar el proceso de guionización se utilizan como apoyo los guiones. Un guion multimedia es el documento en el que se reflejan todos los elementos que van a aparecer en las pantallas del videotutorial.

En esta etapa se analizó y eligió la información a incluir en los materiales didácticos, y también de qué manera iba a ser presentada dicha información, se realizaron guías para la grabación de los videotutoriales; manejo del Espacio Docente (Anexo 1), manejo del Aula Virtual (Anexo 2) y Calificación y Evaluación parcial (Anexo 3) y así no improvisar ni tener errores de pronunciación.

En este sentido, una vez creados los videotutoriales, los recursos humanos que se emplearían son 6 asistentes de dirección académica, quienes realizarán un proceso para evaluar la funcionalidad que se generó con estas herramientas para los docentes.

Actualmente, se dispone de computadoras y acceso a Internet, además del programa iMovie para poder editar los videos, los cuales fueron de gran ayuda en la creación de dichos videotutoriales, ya que se iba revisando el guion mientras se demostraba en la misma plataforma educativa Moodle.

## **VII.3 Plataforma donde se aloja el proyecto**

Para la creación de los videotutoriales que formarán parte del curso de capacitación a los docentes de la UTEL se aporta una explicación detallada, así como ejemplos para poder localizar de manera más rápida lo que se refiere cada idea.

Se eligieron los diseños de las cortinillas de inicio y de cierre (proporcionadas por la Universidad), así como la determinación de que se emplearía la misma plataforma educativa Moodle para poder guiar a los docentes en el uso de la misma, siendo así no se realizaron diapositivas extras; sin embargo, se realizaron varios bocetos de cómo se vería la distribución de las pantallas y los textos que se incluirían a lo largo del videotutorial. Después de realizar los bocetos se construyeron los materiales con la ayuda de las aplicaciones elegidas como fueron el editor de video iMovie e Hypercam.

Un recurso de gran ayuda es la plataforma Moodle de la Universidad en donde se pueden colocar los videotutoriales para generar un mejor y mayor impacto en los docentes.

Cabe mencionar que dadas las características de la Universidad, restricciones y códigos de seguridad, no es posible mostrar el curso en la misma plataforma de la UTEL, por lo que se empleará un Blog para que se pueda tener acceso a los videotutoriales.

La liga para ingresar es la siguiente:

**Liga: <http://mgrvideotutoriales.blogspot.mx/>**

# **VIII. DISEÑO DE VIDEOTUTORIALES COMO APOYO Y GUÍA PARA LOS DOCENTES EN EL USO DE LA PLATAFORMA MOODLE EN LA UTEL**

La educación a distancia se caracteriza por una comunicación mediada por tecnologías entre profesor, institución y estudiante, separados en el tiempo y/o en el espacio, potenciando un aprendizaje independiente y flexible, por ello es fundamental brindar un apoyo de manera más cercana para que los alumnos se sientan acompañados en este camino.

A través del diseño de estos videotutoriales como estrategias didácticas con incorporación de las TIC, se pretende que los docentes de la UTEL mejoren en el uso y manejo de la plataforma Moodle y las actividades a desarrollar como profesores de dicha institución.

### **VIII.1 Videotutorial "Manejo del Espacio Docente"**

**Unidad**: Funciones

**Tema:** Estructura operativa

Para la creación del videotutorial "Manejo del Espacio docente" primero se realizó un guion (ver anexo 9) para tenerlo como apoyo en la creación del mismo. En este vídeo se muestran distintas herramientas del curso de capacitación para profesores, así como su ubicación e importancia, que han de utilizarse en gran medida como docentes de la Universidad. Los temas que principalmente aborda son distribución del curso, búsqueda de materias, foros y el significado de cada rubro. Se les propone como actividad siguiente contestar un cuestionario de formularios de Google para valorar la funcionalidad de los materiales.

Para la construcción de este video se utilizó el editor de video i*Movie* e *Hypercam,* y se empleó la plataforma educativa Moodle de la UTEL para que sobre ésta se pudiera guiar a los docentes en el manejo del curso Espacio Docente; en las figuras 3 y 4 se pueden ver algunas de las capturas de las escenas de dicho vídeo que van desde la presentación con una cortinilla y luego la captura del vídeo a la par que se muestra la explicación en la plataforma.

Cabe destacar que la gama de colores que se eligió es en referencia a los colores institucionales de la UTEL, que son tonalidades en verde y blanco.

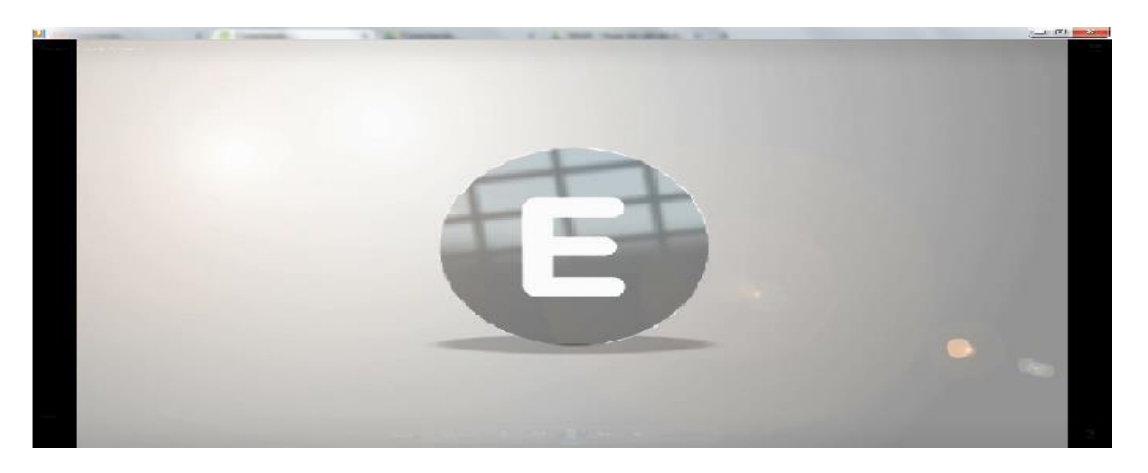

Figura 3 Cortinilla de la presentación del videotutorial Espacio Docente.

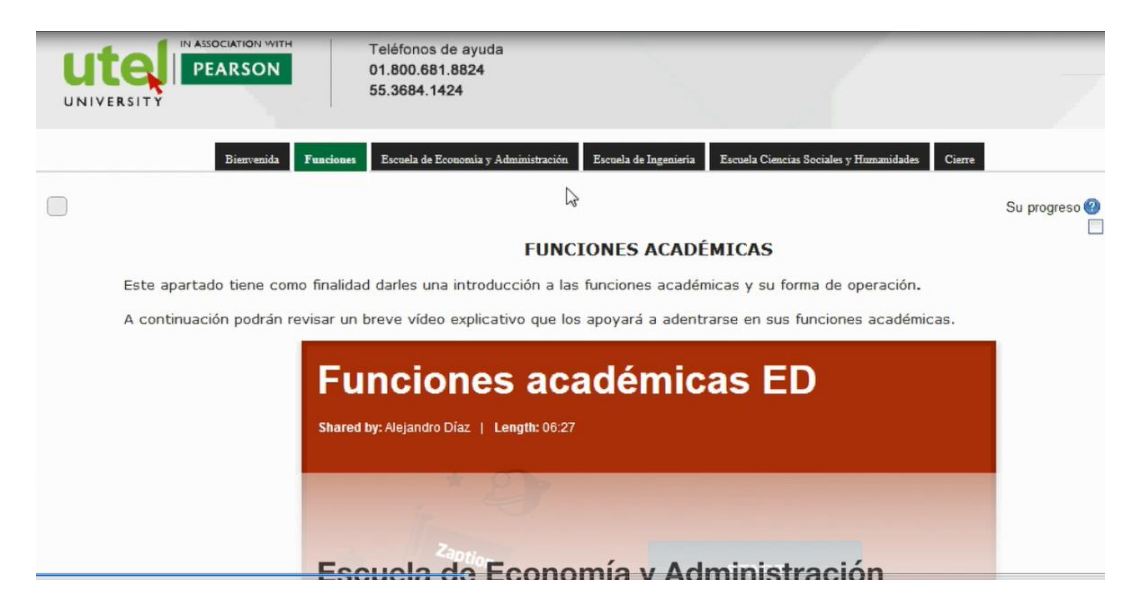

Figura 4 Captura de un fragmento del videotutorial Espacio Docente

## **VIII.2 Videotutorial "Manejo del Aula Virtual"**

#### **Unidad**: Aula virtual

#### **Tema:** Estructura operativa

Para la creación del videotutorial "Manejo del Aula virtual" primero se realizó un guion (ver anexo 10) para tenerlo como apoyo en la creación del mismo. En este vídeo se muestran distintas herramientas de manera general del aula virtual para profesores, así como su ubicación e importancia, que han de utilizarse en gran medida como docentes de la Universidad. Los temas que principalmente aborda son distribución y organización de la materia, organización de unidades, temas y semanas de la asignatura, revisión y ubicación de foros, tareas, recursos y participantes, ubicación y revisión de estatus de cada alumno y actividad en general realizada. Se les propone como actividad siguiente contestar un cuestionario de formularios de Google para valorar la funcionalidad de los materiales.

Para la construcción de este video se utilizó el editor de video i*Movie* e *Hypercam,* y se empleó la plataforma educativa Moodle de la UTEL para que sobre ésta se pudiera guiar a los docentes en el manejo del Aula Virtual; en las figuras 5 y 6 se pueden ver algunas de las capturas de las escenas de dicho vídeo que van desde la presentación y luego la captura del vídeo a la par que se muestra la explicación en la plataforma.

Cabe destacar que la gama de colores que se eligió es en referencia a los colores institucionales de la UTEL, que son tonalidades en verde y blanco.

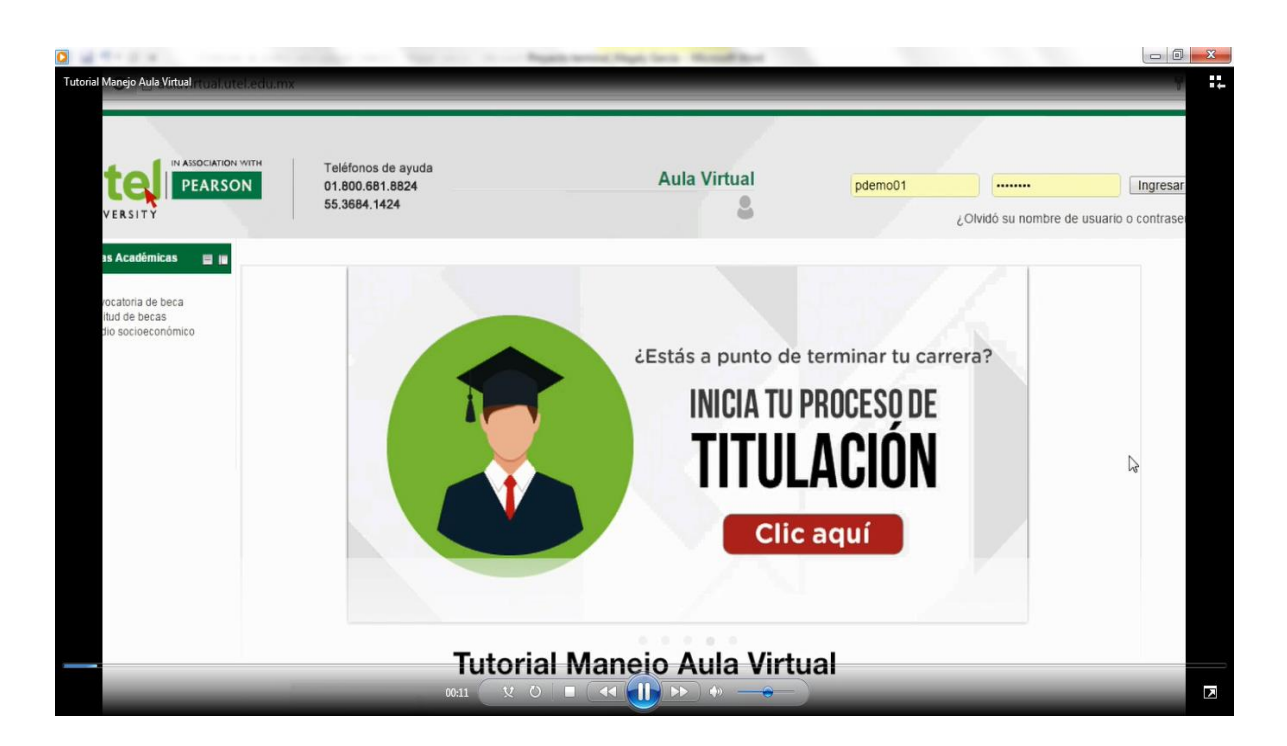

Figura 5 Presentación del videotutorial manejo del Aula Virtual.

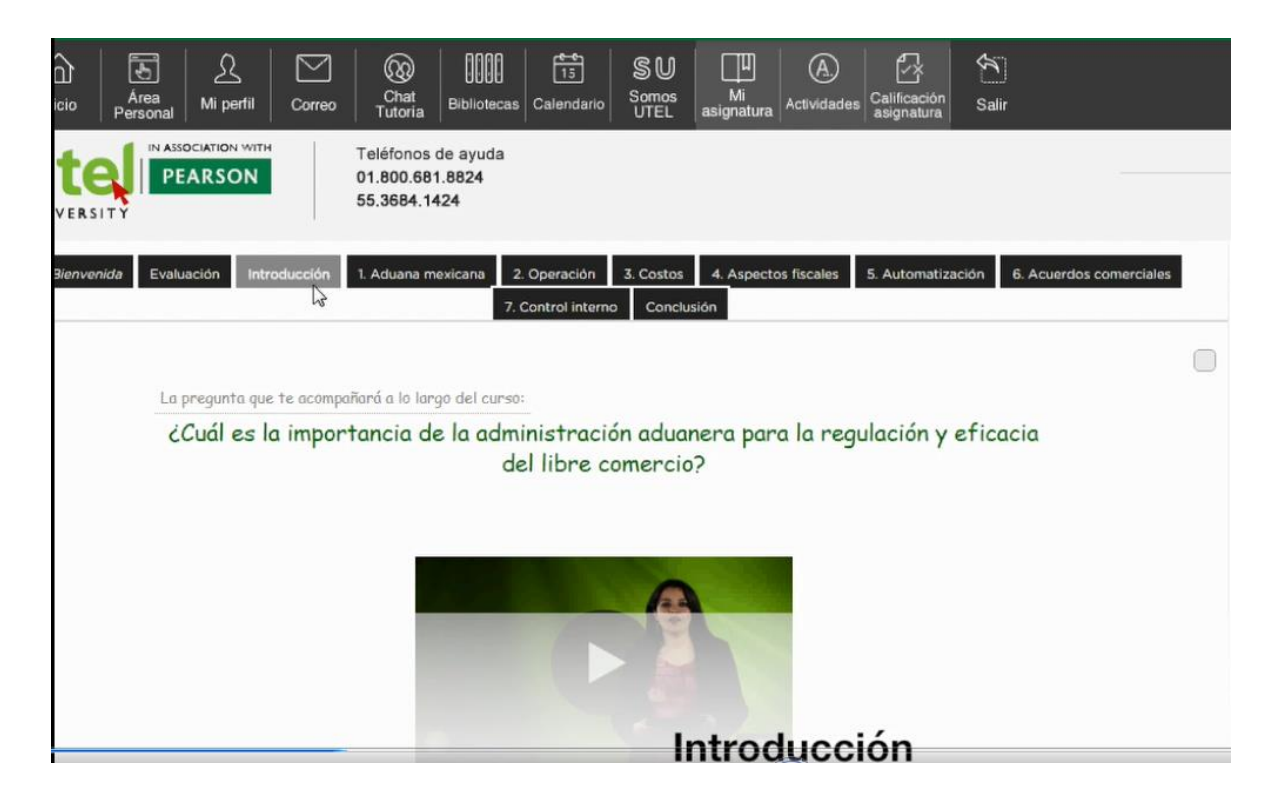

Figura 6 Captura de un fragmento del videotutorial manejo del Aula Virtual.

## **VIII.3 Videotutorial "Calificaciones y Evaluación parcial"**

**Unidad**: Calificación y Evaluación parcial

#### **Tema:** Estructura operativa

Para la creación del videotutorial "Calificaciones y Evaluación parcial" primero se realizó un guion (ver anexo 11) para tenerlo como apoyo en la creación del mismo. En este vídeo se muestra como asignar calificación y cómo se lleva a cabo el corte de Evaluaciones parciales, así como su ubicación e importancia, que han de utilizarse en gran medida como docentes de la Universidad. Los temas que principalmente aborda son ubicación del ícono de tareas, ubicación del ícono de foros, explicación y ubicación del ícono de Evaluación parcial y los aspectos que contiene la evaluación. Se les propone como actividad siguiente contestar un cuestionario de formularios de Google para valorar la funcionalidad de los materiales.

Para la construcción de este video se utilizó el editor de video i*Movie* e *Hypercam,* y se empleó la plataforma educativa Moodle de la UTEL para que sobre ésta se pudiera guiar a los docentes en el lugar y cómo se registran calificaciones y la Evaluación parcial; en las figuras 7 y 8 se pueden ver algunas de las capturas de las escenas de dicho vídeo que van desde la presentación y luego la captura del vídeo a la par que se muestra la explicación en la plataforma.

Cabe destacar que la gama de colores que se eligió es en referencia a los colores institucionales de la UTEL, que son tonalidades en verde y blanco.

| Correo    | $\left\lceil \frac{8}{15} \right\rceil$<br>ೞ<br>Chat<br><b>Bibliotecas</b><br>Calendario<br>Tutoria | SU<br>ш<br>Mi<br>Somos<br><b>Actividades</b><br>asignatura<br><b>UTEL</b> | Calificación<br>asignatura | Salir         |
|-----------|----------------------------------------------------------------------------------------------------|---------------------------------------------------------------------------|----------------------------|---------------|
| н         | Teléfonos de ayuda<br>01.800.681.8824<br>55.3684.1424                                               | <b>IN MA</b><br>ħ.                                                        |                            |               |
| Tareas    |                                                                                                    |                                                                           |                            |               |
| Tema      | Tareas                                                                                              | Fecha de entrega                                                          | Entrega                    | Calific ación |
| Contenido | Tarea 1                                                                                             | lunes, 20 de julio de 2015, 23:55                                         | 24                         |               |
|           | <b>EVALUACIÓN 1</b>                                                                                 | lunes, 20 de julio de 2015, 23:55                                         | $\overline{7}$             |               |
|           | Tarea 2<br>ы                                                                                        | lunes, 20 de julio de 2015, 23:55                                         | 80                         |               |
|           | Tarea 3                                                                                             | lunes, 3 de agosto de 2015, 23:55                                         | 17                         |               |
|           | <b>EVALUACIÓN 2</b>                                                                                 | lunes, 3 de agosto de 2015, 23:55                                         | 8                          |               |
|           | Tarea 4                                                                                             | lunes, 3 de agosto de 2015, 23:55                                         | 67                         |               |
|           | Tarea 5                                                                                             | lunes, 17 de agosto de 2015, 23:55                                        | 11                         |               |
|           | EVALUACIÓN 3 (EVALUACIÓN FINAL)                                                                     | lunes, 17 de agosto de 2015, 23:55                                        | $\Omega$                   |               |
|           | PARTICIPACIÓN                                                                                       | lunes, 17 de agosto de 2015, 23:55                                        | 22                         |               |
|           | Tarea 6                                                                                             | lunes, 17 de agosto de 2015, 23:55                                        | 4                          |               |
|           | <b>TRABAJO FINAL</b>                                                                                | lunes, 24 de agosto de 2015, 23:55                                        | $\Omega$                   |               |

Figura 7 Presentación del videotutorial Calificación y Evaluación parcial.

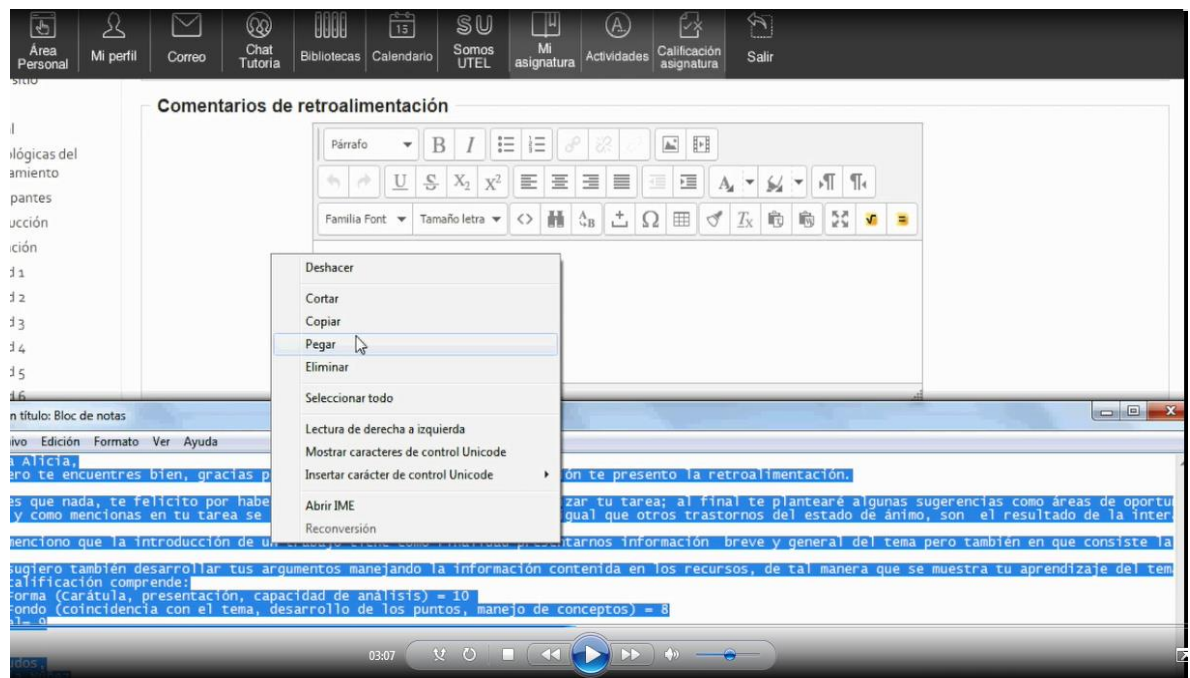

Figura 8 Captura de un fragmento del videotutorial Calificación y Evaluación parcial.

# **IX. ESTRATEGIAS DE IMPLEMENTACIÓN**

A través de la creación de estos videotutoriales se centra un interés en reducir el porcentaje de profesores que tienen problemas con la herramienta Moodle para poder brindar un acompañamiento más cercano con sus alumnos y apoyarlos al logro de los resultados de aprendizaje esperados.

Para la implementación del material se han considerado 3 etapas principalmente.

- 1. Primero se realizará una presentación de los videotutoriales a la directora académica de la UTEL, con la finalidad de explicarle a detalle cuáles son las principales problemáticas encontradas a través del análisis realizado y así poder brindar una posible alternativa para solucionarlo.
- 2. Una vez autorizada la implementación de los videotutoriales, se colocarán en el curso de capacitación que tienen los profesores de la Universidad. Sin embargo, dado que los códigos de seguridad de la Universidad no permiten el acceso a personas externas, se estará presentando en un Blog.
- 3. Posteriormente, se realizará un cuestionario de formularios de Google para valorar la funcionalidad de los materiales; es decir, en cada videotutorial se estará realizando un cuestionario tratando de identificar las áreas de mejora de dichos materiales.

Por tanto, sería una implementación directa, puesto que ya se ha detectado que los profesores tienen mayor problema en estos rubros en los cuales se realizaron los videotutoriales de apoyo y guía a los docentes. Algunos de los requerimientos que se contemplan para la implementación de dichos videotutoriales son:

 $\checkmark$  Acceso a la plataforma Moodle para poder implementar el curso. La "plataforma" es el sistema utilizado para montar el campus y las aulas. UTEL utiliza un tipo de software denominado genéricamente LMS (Learning Management System) y particularmente con el nombre "Moodle". Además de ingreso a Blogger donde también se estarán incluyendo los videotutoriales.

- $\checkmark$  Acceso a un equipo de cómputo para los 6 asistentes de dirección académica (ya se cuenta).
- $\checkmark$  Acceso a internet y al navegador de Internet Mozilla Firefox o Google Chrome.
- $\checkmark$  Actualización del Software Java.

# **X. ESTRATEGIAS DE EVALUACIÓN**

En este proyecto se utilizarán dos líneas de evaluación de los videotutoriales. Por un lado, los asistentes de dirección académica valorarán los materiales a través de rúbricas (antes de ser implementados). Y por otro lado, los docentes también evaluarán la funcionalidad y apoyo de los videotutoriales (cuando culmine el curso) a través de la herramienta de formularios de Google.

Por lo anterior, se describirá de forma más puntual la forma en que se llevará a cabo la evaluación de estas dos líneas.

Uno de los aspectos más importantes de la evaluación es valorar los videotutoriales que se llevaron a cabo, a través de los 6 asistentes de dirección académica, quienes tienen mayor conocimiento de las áreas de oportunidad que presentan los profesores de la Universidad.

Por lo que se utilizará una rúbrica distinta para cada videotutorial; a saber, una para el material referente al tema Manejo del Espacio docente (Anexo 1), otra para el videotutorial Manejo del aula virtual (Anexo 2) y finalmente, una rúbrica para el tema de Calificación y Evaluación parcial (Anexo 3), considerando aspectos de mejora para poder contemplarlos antes de la presentación con los profesores.

Adicional a esto, al finalizar el curso de capacitación, los asistentes de dirección también responderán una rúbrica (Anexo 4) referente a los cambios registrados ante los profesores que no emplearon los videotutoriales y los que sí lo hicieron, para verificar si existió alguna diferencia significativa entre los resultados que se tenían antes de su implementación.

Por otro lado, una vez revisados los videotutoriales, se estará evaluando que los docentes logren diferenciar las principales funciones del curso de capacitación, plataforma Moodle y Calificación y evaluaciones parciales; todo a través de cuestionarios de formularios de Google, por medio de los cuales valorarán la funcionalidad de los materiales.

En el primer videotutorial, se evaluará el empleo y funciones del mismo de manera general, con la finalidad de verificar que localicen y sepan cómo funciona su curso de capacitación (Anexo 5).

En el segundo videotutorial, se evaluará que los profesores conozcan y puedan utilizar las herramientas de la plataforma virtual con los aspectos más generales (Anexo 6).

Finalmente, en el tercer videotutorial se evaluará que los docentes conozcan y logren calificar a los alumnos siguiendo los lineamientos estipulados, con la finalidad de que puedan apoyar y guiar a los alumnos de manera más puntual y específica (Anexo 7).

En este sentido, se realizará una evaluación tipo sumativa, ya que se utilizará al final de que se haya brindado la capacitación a los docentes; esto será de gran ayuda ya que este tipo de evaluación tiene la característica de que se emplea después del proceso de enseñanza y aprendizaje; es decir, después del curso de capacitación por medio del cual se emplearán los videotutoriales.

Además, los profesores de nuevo ingreso (principalmente) y algunos profesores que ya llevan tiempo en la Universidad ingresarán a un formulario de Google con la finalidad de que logren evaluar el funcionamiento y utilidad de dichos videotutoriales.

Esta evaluación se estará realizando una vez que se termine el curso de Formación docente (aproximadamente 5 semanas que es el tiempo de duración, Julio-Agosto 2016).

De esta manera, por medio de los resultados obtenidos de los profesores a través de los cuestionarios de Google y las rúbricas finales de los asistentes de dirección
académica se verificarían las áreas de mejora del videotutorial; es decir, donde se muestre que los profesores tienen mayor problema con la finalidad de ajustar o modificar el mismo para que sea claro para los profesores.

Finalmente, se incluye una lista de cotejo para el diseñador con documentación de resultados de la implementación de los videotutoriales (Anexo 8) con el objetivo de realizar las mejoras que se consideren pertinentes.

# **XI. CONCLUSIONES**

La evolución de la tecnología y el acceso cada vez más fácil a las fuentes de información están cambiando el rol del profesor, por ello es importante empaparnos de estos cambios para poder brindar apoyo y guía de manera más cercana a los alumnos, pues nos encontramos en una generación en la que los alumnos son nativos tecnológicos; es decir, tienen mayor experiencia y dominio en las herramientas tecnológicas y como docentes no podemos quedarnos atrás, requerimos actualizarnos día a día.

Por ello, es crucial que los profesores conozcan las herramientas que pueden emplear para mejorar las estrategias de enseñanza y aprendizaje, en este caso gracias al proyecto Diseño de videotutoriales como apoyo y guía de los docentes para el uso de la plataforma Moodle en la UTEL, se puede decir que se logró cubrir el objetivo principal que fue proponer estrategias didácticas como el diseño de videotutoriales con incorporación de las TIC, para mejorar el uso de la plataforma Moodle y las actividades a desarrollar como docentes de la UTEL.

Este objetivo se logró cumplir a través de la creación de tres videotutoriales en donde se detectó mayor problema, referentes a los temas Manejo del Espacio Docente (manual de capacitación), Manejo del aula virtual para guiar a los docentes de la UTEL y Registro de calificaciones y descarga de evaluaciones de los alumnos.

Estos materiales didácticos serán incorporados al curso de profesores, con la finalidad de erradicar los problemas presentados en estas tres tareas, facilitando su actividad docente y además teniendo la ventaja que se podrán evaluar para mejorarlos y poder tener mayor impacto en su actividad diaria, beneficiando no sólo a los profesores sino también a los alumnos para que se les apoye de manera clara y precisa.

Por medio de la elaboración de dicho proyecto se pusieron en práctica los conocimientos adquiridos en la Especialidad en Tecnología Educativa, no sólo a través de la creación de materiales didácticos para impulsar a los docentes a tener mayor cercanía con las herramientas tecnológicas y así poder dar solución a una problemática presentada; sino también en la parte teórica, logrando concretar la definición, objetivos y características de los materiales didácticos, así como los estilos de aprendizaje ya que saber y corroborar que no todos aprenden de la misma manera ayudó a crear distintos materiales como apoyo para los profesores de la UTEL.

Se recomienda realizar este tipo de análisis periódicamente en la UTEL, ya que es importante reflexionar acerca de las actividades y procedimientos empleados para capacitar a los profesores, así como implementar mejoras en los procesos llevados a cabo. Además, es fundamental dar seguimiento a este proyecto para que los profesores tengan claridad en las actividades que deben desarrollar y puedan ser aplicados estos conocimientos beneficiando también a sus alumnos.

Ésta ha sido una experiencia importante para mi formación personal y profesional, ya que me ayuda a tener confianza en que se pueden obtener grandes resultados si nos apoyamos de forma correcta de las herramientas tecnológicas, así como los beneficios de estar actualizados en ellas.

Por medio de la Especialidad obtuve grandes conocimientos metodológicos y prácticos para promover la inserción de TIC en distintos escenarios con la finalidad de mejorar la calidad educativa; ya que es crucial para facilitar el proceso de enseñanzaaprendizaje.

# **XII. REFERENCIAS**

- Adell, J. & Sales, A. (s/f). *El profesor online: elementos para la definición de un nuevo rol docente.* Recuperado de http://tecnologiaedu.us.es/edutec/paginas/105.html
- Badia, A. (2006). Ayuda al aprendizaje con tecnología en la educación superior. *Revista de Universidad y Sociedad del Conocimiento, 3*(2), 5-19.
- Bates, T. (2001). Cómo gestionar el cambio tecnológico. Estrategias para los responsables de centros universitarios. *Biblioteca Educación Nuevas Tecnologías, 15(*5), 1-27.
- Bazdresh, M. (1998). La tutoría en entornos virtuales de aprendizaje. Nuevos roles, nuevas competencias. Especialización en Entornos Virtuales de Aprendizaje. *Virtual Educa*, 9-17.
- Bravo, J. L. (2005). *Elaboración de materiales educativos para la formación a distancia*. Recuperado de http://www.ice.upm.es/wps/jlbr/Documentacion/Libros/Elabora\_mat\_img.pdf
- Cabrol, M. & Servín, E. (2010). Tics en educación: una innovación disruptiva. *Banco Interamericano de Desarrollo*, 2, 1-8.
- Córica J. L. & Hernández M. L. (2003). *Características de la Educación a Distancia. Curso de Formación de tutores en Educación a distancia*. Argentina: Programa de Educación a distancia de la Facultad Regional Mendoza de la Universidad Tecnológica Nacional de Argentina.
- Córica J. L. & Hernández M. L. (2003). *Componentes del Sistema de Educación a Distancia*. México-Hidalgo: Universidad Autónoma del Estado de Hidalgo.
- Duart, J. & Sangrá, A. (2000). *Formación universitaria por medio de la web: un modelo integrador para el aprendizaje superior*. Recuperado de [http://cvonline.uaeh.edu.mx/Cursos/Especialidad/AporTeoDAprend\\_NTec/unidad5](http://cvonline.uaeh.edu.mx/Cursos/Especialidad/AporTeoDAprend_NTec/unidad5/FormacionUniversitariaWeb_U5_ETE013.pdf) [/FormacionUniversitariaWeb\\_U5\\_ETE013.pdf](http://cvonline.uaeh.edu.mx/Cursos/Especialidad/AporTeoDAprend_NTec/unidad5/FormacionUniversitariaWeb_U5_ETE013.pdf)
- Fainholc, B., Nervi, H., Romero, R., & Halal, C. (2013). La formación del profesorado y el uso pedagógico de las TIC. *Revista de Educación a Distancia, 38*, 1-14.
- Fermoso, A. & Pedrero, A. (2009). Educar haciendo uso de las nuevas tecnologías y medios digitales. Algunas pautas básicas. *Revista de Educación a Distancia, 9*, 3- 9.
- Fernández-Pampillón, A. (2009). Las plataformas e-learning para la enseñanza y el aprendizaje universitario en Internet. En *Las plataformas de aprendizaje. Del mito a la realidad* (pp. 45-73). Madrid: Biblioteca Nueva.
- Fernández-Pampillón, C., Domínguez, E. & Armas I. (2012). Diez criterios para mejorar la calidad de los materiales didácticos digitales. En *VII Jornada Campus Virtual UCM: valorar, validar y difundir Campus Virtual* (pp. 25-34). Madrid: Universidad Complutense de Madrid.
- García, A. L. (2002). *La educación a distancia. De la teoría a la práctica*. Madrid: Ariel.
- García, E. (2006). *La nueva psicología del aprendizaje: del asociacionismo conductual al asociacionismo cognitivo.* Uruguay: Morata.
- García, E. (2007). Los discursos sobre las nuevas tecnologías en contextos educativos: ¿Qué hay de nuevo en las nuevas tecnologías? *Revista Iberoamericana de Educación, 41*(4), 1-12.
- Guzmán, C. (2012). Enseñanza reflexiva y profesores universitarios noveles: desafíos para la mejora de la enseñanza. *Revista de la Educación Superior, 3*(163), 115- 137.
- Heredia, E. Y. & Escamilla, J. G. (2009). Perspectivas de la tecnología educativa. *El portal educativo de las américas, 141*, 1-13.
- Hernández, G. (1997). Caracterización del paradigma conductista. En Díaz, F. (Ed.), *Módulo: Fundamentos del desarrollo de la Tecnología Educativa (Bases psicopedagógicas)* (pp. 1-15). México: ILCE-OEA.

Ilc, M. (2004). *Criterios pedagógicos para el diseño y elaboración*. Recuperado de http://portal.ilce.edu.mx/mediateca/publicaciones/publicacion\_03.pdf

- Infante, A. & Aguaded, J. I. (2012). Las redes sociales como herramientas educativas. En *Las tecnologías de la información en contextos educativos: nuevos escenarios de aprendizaje*. Colombia: Editorial Universidad Santiago de Cali.
- Kaplún, M. (1998). *Aprender y enseñar en tiempos de Internet.* Recuperado de http://cvonline.uaeh.edu.mx/Cursos/Especialidad/AporTeoDAprend\_NTec/unidad5 /PedagogiaEaDNTIC\_U5\_ETE013.pdf
- Manrique, L. (2004). *El aprendizaje autónomo en la educación a distancia*. Recuperado de la contrado de la contrado de la contrado de la contrado de la contrado de la contrado de la contrado de la contrado de la contrado de la contrado de la contrado de la contrado de la contrado de la contrado d http://neuroharte.com/multimedia/documentos/Aprendizaje%20autonomo%20y%2 0TIC%B4s.pdf
- Marqués, P. (2012). *Impacto de las TIC en la educación: funciones y limitaciones.*  Barcelona: Facultad de Educación Universidad Autónoma de Barcelona.
- Mas, O. (2011). El profesor universitario: sus competencias y formación. *Revista de currículum y formación del profesorado, 15*(3), 195-211.
- Meso, K., Pérez, J. & Mendiguren, T. (2011). La implementación de las redes sociales en la enseñanza superior universitaria. *Tejuelo, 12,* 137-155.
- Munévar, F. (2014). Aplicación de videotutoriales en ambientes virtuales para la enseñanza del curso: Diseño de Materiales Educativos Digitales. Revista *KEPES, 10,* 9-31.
- Ramírez, J. (2006). Tecnologías de la información y de la comunicación en la educación. *Red Mexicana de Investigación Educativa, 11*(28), 61-90.
- Roa, V. (2001). El aprendizaje de los adultos. *Medicina de Familia, 2*(2), 165-171.
- Rodenas, M. (2012). La utilización de los videotutoriales en educación. Ventajas e inconvenientes. Software gratuito en el mercado. *Revista Digital Sociedad de la Información, 33,* 1-9.
- Román, J. (2011). *Videotutoriales, como herramienta de autoaprendizaje, para el apoyo a la docencia.* Salamanca: Escuela Politécnica Superior de Zamora.
- Sabulsky, G. (2007). La producción de materiales educativos para la educación a distancia. *Apuntes, aspectos pedagógicos, 2*(4), 1-3.
- Salgado, E. (2006). *Manual de Docencia Universitaria*. Costa Rica: ULACIT.
- Salinas, J. (2004). Innovación docente y uso de las TIC en la enseñanza universitaria. *Revista Universidad y Sociedad del Conocimiento, 1*, 1-16.
- Soto, L. (s/f). *Formación sindical sobre Enseñanza-aprendizaje en línea*. Recuperado de

[http://cvonline.uaeh.edu.mx/Cursos/Especialidad/AporTeoDAprend\\_NTec/unidad4](http://cvonline.uaeh.edu.mx/Cursos/Especialidad/AporTeoDAprend_NTec/unidad4/ComoAprendeLineaLibro_U4_ETE013.pdf) [/ComoAprendeLineaLibro\\_U4\\_ETE013.pdf](http://cvonline.uaeh.edu.mx/Cursos/Especialidad/AporTeoDAprend_NTec/unidad4/ComoAprendeLineaLibro_U4_ETE013.pdf)

- Tedesco, F. (2007). Devolución: instancia de aprendizaje. *Revista Iberoamericana de Educación, 44*(5) 88-92.
- Torre, S. & Violant, V. (2009). *Estrategias creativas en la enseñanza universitaria*. Madrid: UNED.
- *Universidad Tecnológica Latinoamericana en Línea*. (2011). Recuperado de http://www.utel.edu.mx/
- Valdés, A., Angulo, J., Urías, M., García, R., & Mortis, S. (2011). Necesidades de capacitación de docentes de educación básica en el uso de las TIC. *Revista de Medios y Educación, 39*, 211-223.

Villanueva, R. (2001). El aprendizaje de los adultos. *Medicina de familia, 2*, 165-171.

# **ANEXOS**

**Anexo 1. Rúbrica del videotutorial Manejo del Espacio docente (asistentes de dirección).**

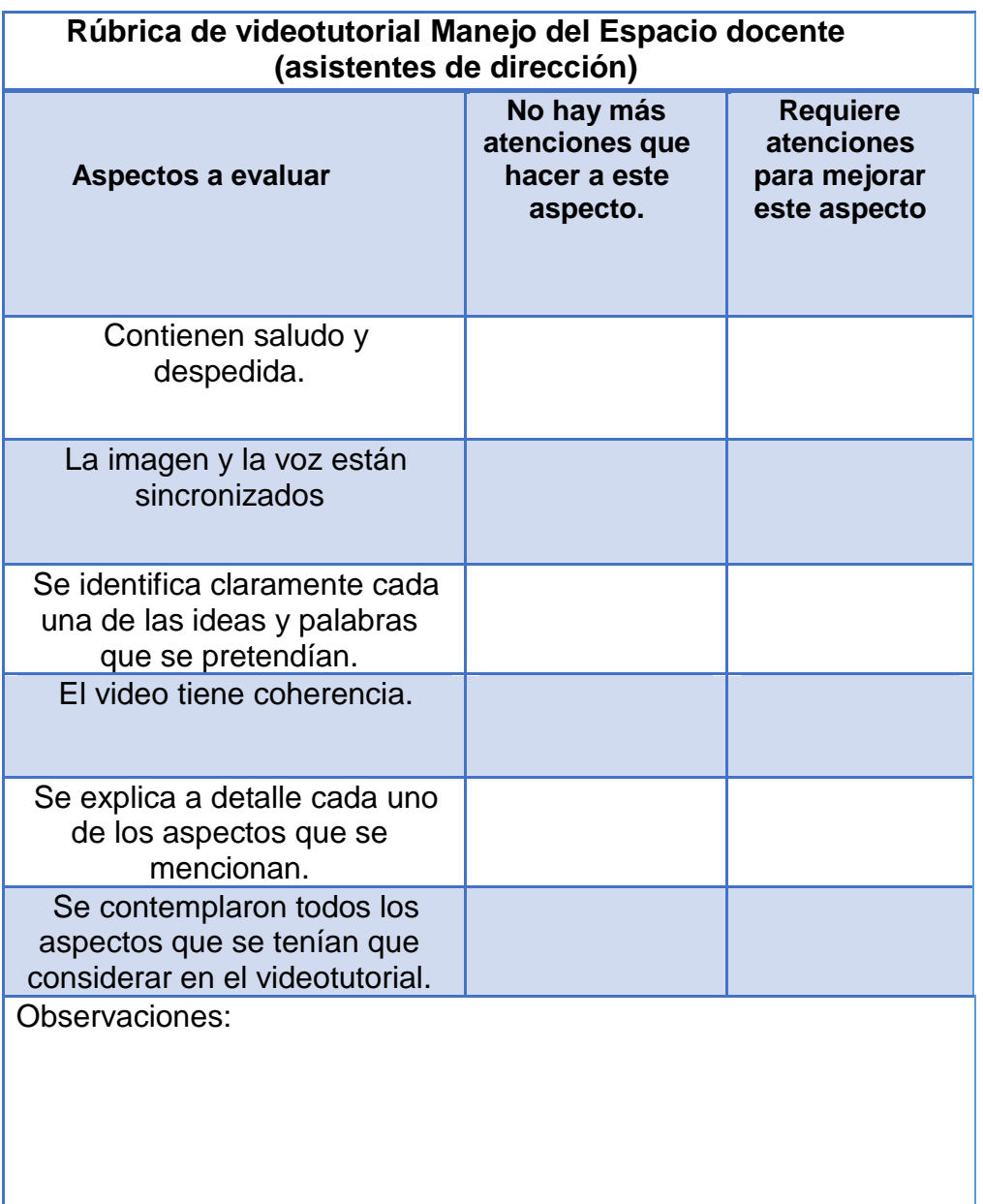

Anexo 1 Rúbrica para asistentes de dirección del diseño de videotutorial "Manejo del Espacio docente".

**Anexo 2. Rúbrica del videotutorial Manejo del aula virtual (asistentes de dirección).**

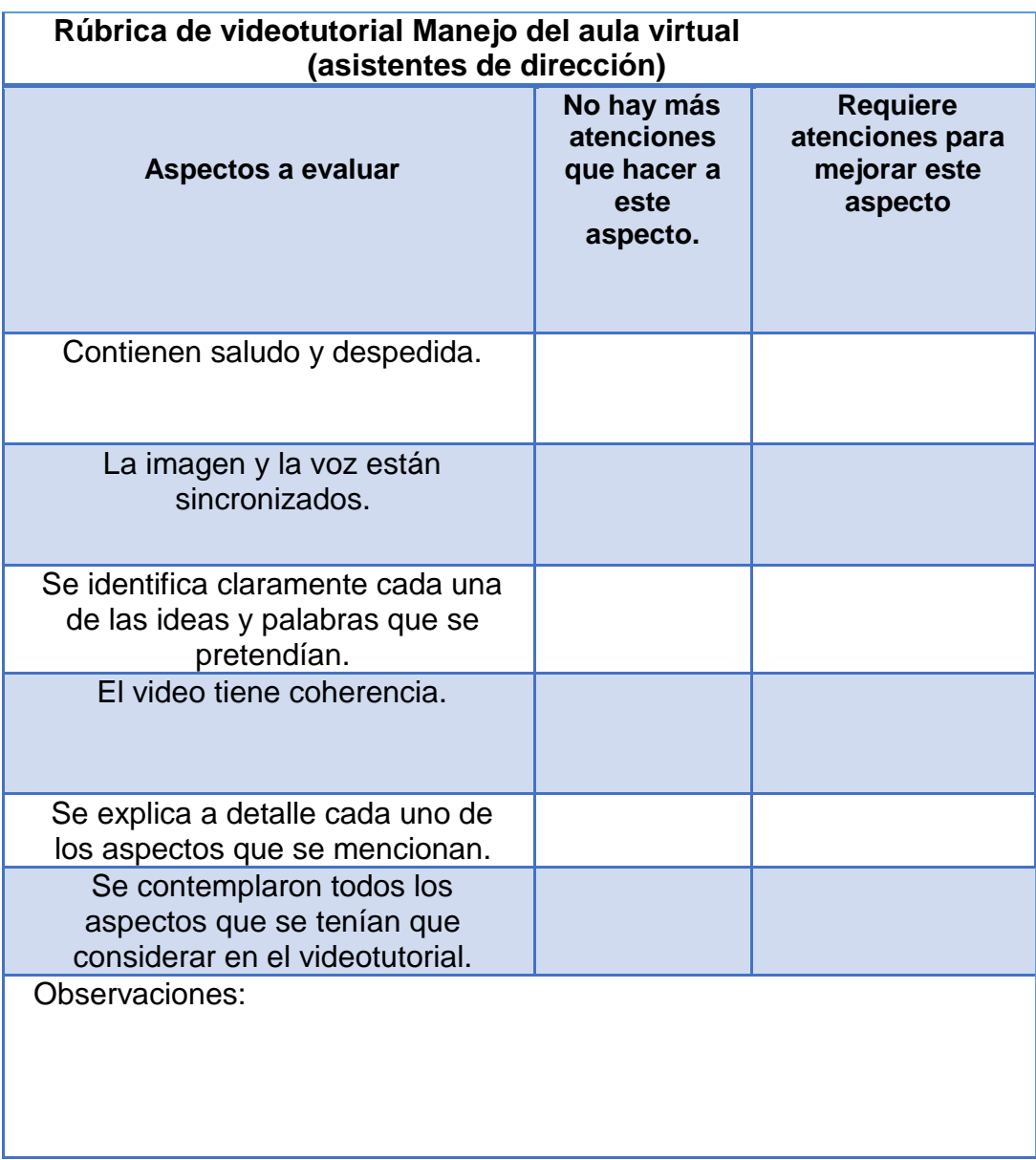

Anexo 2 Rúbrica para asistentes de dirección del diseño de videotutorial "Manejo del aula virtual".

**Anexo 3. Rúbrica del videotutorial Calificación y evaluación parcial (asistentes de dirección).**

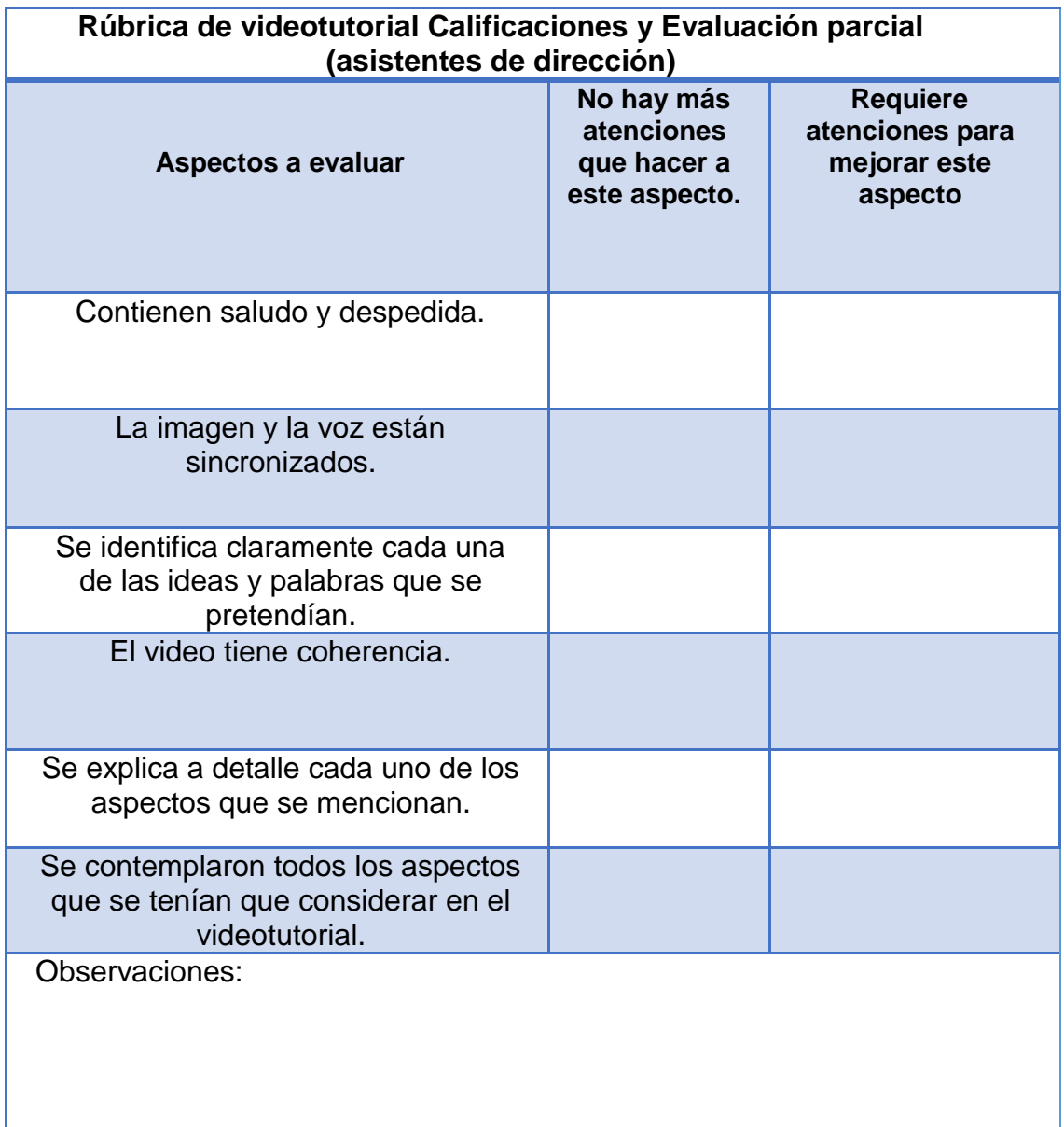

Anexo 3 Rúbrica para asistentes de dirección del diseño de videotutorial "Calificación y Evaluación parcial".

**Anexo 4. Lista de cotejo para evaluar la funcionalidad de los videotutoriales (asistentes de dirección).**

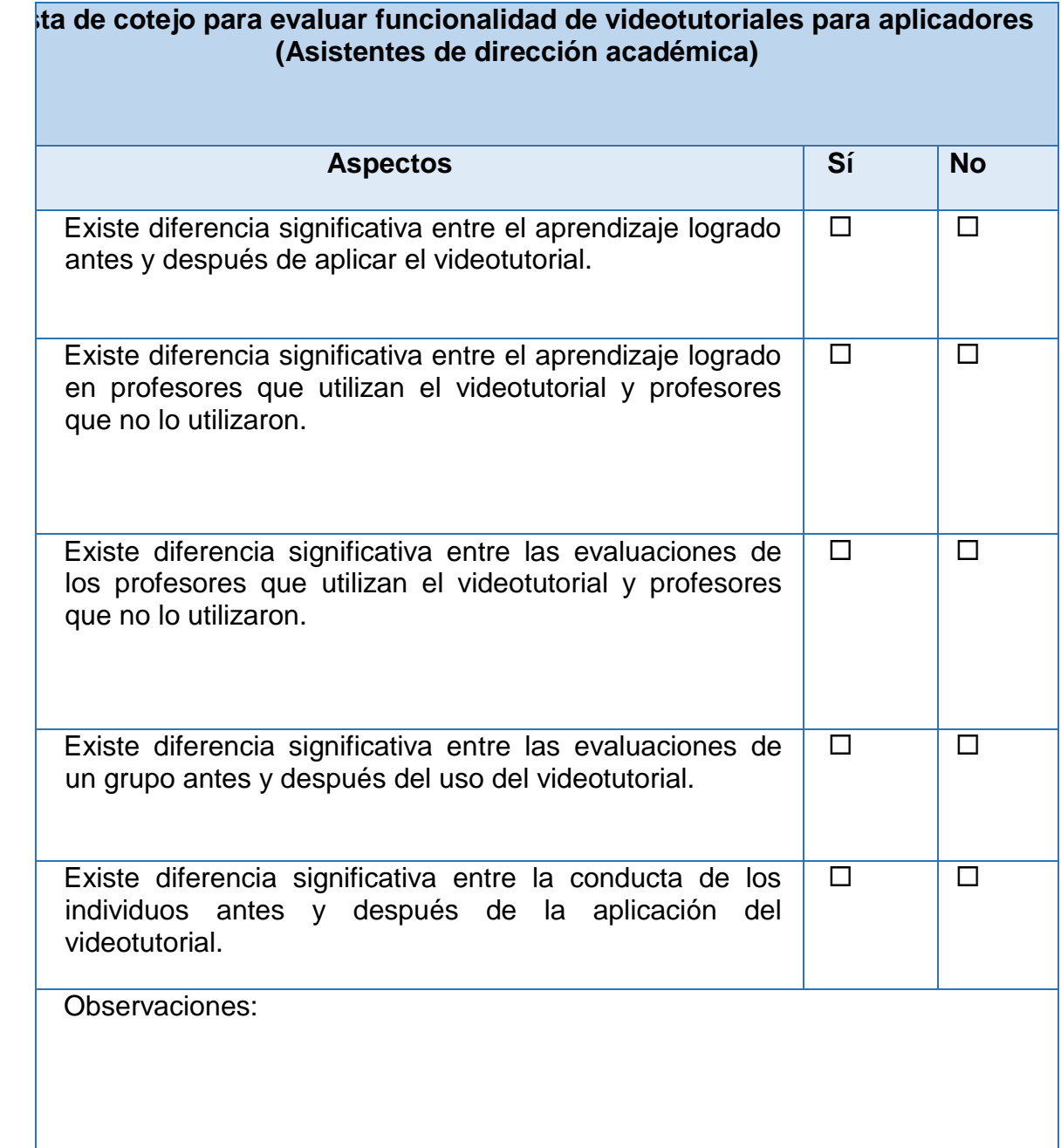

Anexo 4. Lista de cotejo para que los asistentes de Dirección académica evalúen la funcionalidad de los videotutoriales creados.

# **Anexo 5. Cuestionario del formulario de Google para valorar el videotutorial Manejo del espacio docente (profesores).**

Liga de acceso para cuestionario Manejo del Espacio Docente:

[https://docs.google.com/forms/d/1YSvRUmIXI1rWV1nZUYlP4oLtkxtky3mre8qZBtRut](https://docs.google.com/forms/d/1YSvRUmIXI1rWV1nZUYlP4oLtkxtky3mre8qZBtRutMg/viewform) [Mg/viewform](https://docs.google.com/forms/d/1YSvRUmIXI1rWV1nZUYlP4oLtkxtky3mre8qZBtRutMg/viewform)

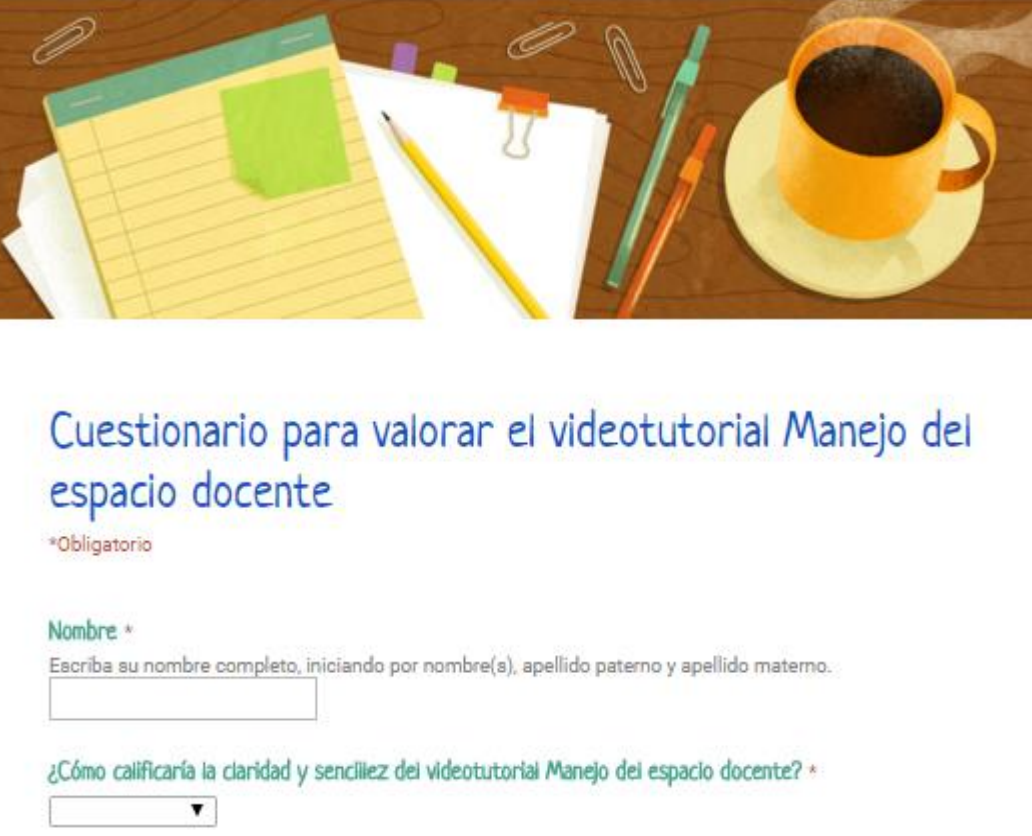

¿Cómo calificaría la comprensión que tuvo de los principales lineamientos del videotutorial Manejo del espacio docente? \*

Al revisar el videotutorial ¿le fue más sencillo comprender la forma en la que está estructurado el Espacio docente? \*  $\overline{\mathbf{r}}$ 

 $\pmb{\mathrm{v}}$ 

La mayoría de los conceptos y términos empleados en el videotutorial Manejo del espacio docente son comprensibles. \*

Anexo 5. Imagen del cuestionario de evaluación para los docentes respecto al videotutorial del manejo del Espacio Docente.

# **Anexo 6. Cuestionario del formulario de Google para valorar el videotutorial Manejo del aula virtual (profesores).**

Liga de acceso para cuestionario Manejo del aula virtual: [https://docs.google.com/forms/d/1lEN4KidGIces0U5BWBAi3ESGKyeiO0x9Z2x-](https://docs.google.com/forms/d/1lEN4KidGIces0U5BWBAi3ESGKyeiO0x9Z2x-UtDRLOk/viewform)[UtDRLOk/viewform](https://docs.google.com/forms/d/1lEN4KidGIces0U5BWBAi3ESGKyeiO0x9Z2x-UtDRLOk/viewform)

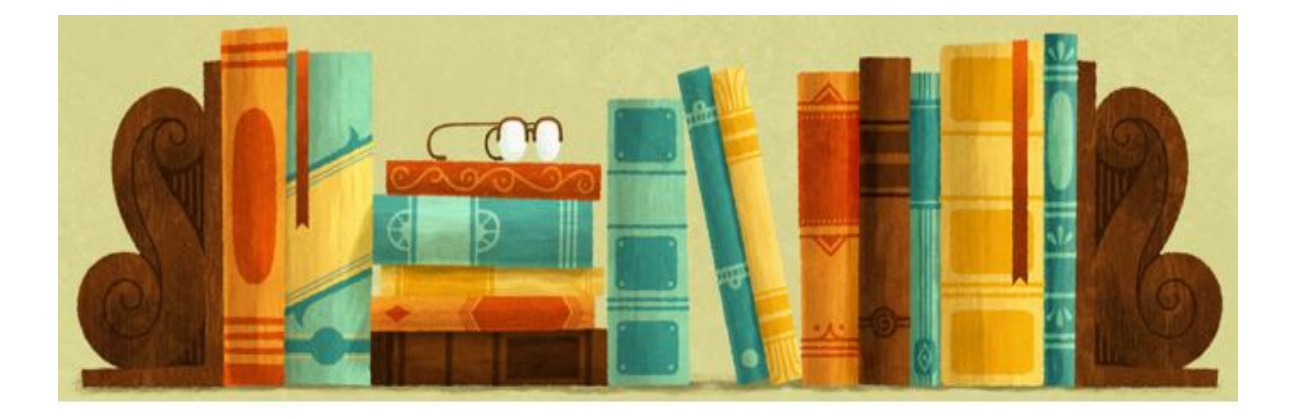

Cuestionario para valorar el videotutorial Manejo del aula virtual

\*Obligatorio

#### Nombre \*

Escriba su nombre completo, iniciando por nombre(s), apellido paterno y apellido materno.

¿Cómo calificaría la claridad y sencillez del videotutorial Manejo del aula virtual? \* 7

¿Cómo calificaría la comprensión que tuvo de los principales lineamientos del videotutorial Manejo del aula virtual? \*

7

Al revisar el videotutorial ¿le fue más sencillo comprender la forma en la que está estructurada el aula virtual? \*

7

Anexo 6. Imagen del cuestionario de evaluación para los docentes respecto al videotutorial del manejo del Aula Virtual.

# **Anexo 7. Cuestionario del formulario de Google para valorar el videotutorial Calificación y evaluación parcial (profesores).**

Liga de acceso para cuestionario Calificación y evaluación parcial: [https://docs.google.com/forms/d/14yrDR6a9NSKEq5kz92xa4\\_oKNxuk5nzoZF9jZR55a](https://docs.google.com/forms/d/14yrDR6a9NSKEq5kz92xa4_oKNxuk5nzoZF9jZR55aL4/viewform)

[L4/viewform](https://docs.google.com/forms/d/14yrDR6a9NSKEq5kz92xa4_oKNxuk5nzoZF9jZR55aL4/viewform)

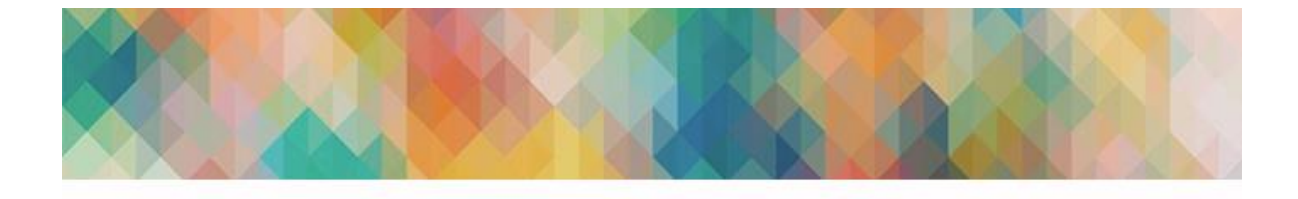

# Cuestionario para valorar el videotutorial Calificación y evaluación parcial

\*Obligatorio

Nombre \*

۷.

۷

۷.

Escriba su nombre completo, iniciando por nombre(s), apellido paterno y apellido materno.

¿Cómo calificaría la claridad y sencillez del videotutorial Calificación y evaluación parcial? \* 7

¿Cómo calificaría la comprensión que tuvo de los principales lineamientos del videotutorial Calificación y evaluación parcial? \*

Al revisar el videotutorial ¿le fue más sencillo comprender la forma en que está estructurado el calificador? \*

La mayoría de los conceptos y términos empleados en el videotutorial Calificación y evaluación parcial son comprensibles. \*

Anexo 7. Imagen del cuestionario de evaluación para los docentes respecto al videotutorial de Calificación y Evaluación parcial.

# **Anexo 8. Cuestionario de Documentación de resultados de la implementación del producto (diseñador).**

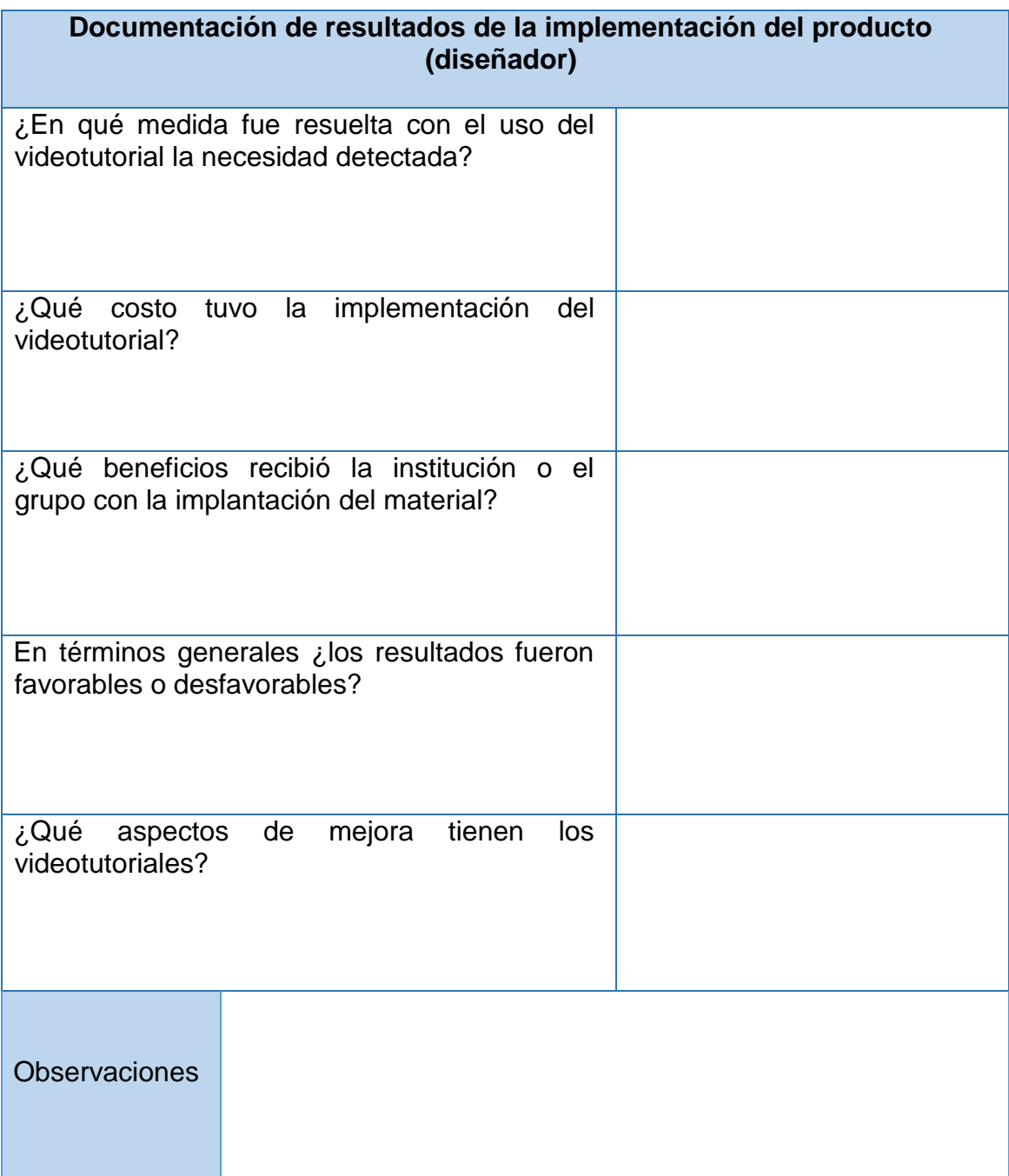

Anexo 8. Documentación de resultados de la implementación del producto.

# **Anexo 9. Guion manejo del Espacio docente**

Buen día estimados profesores.

Este tutorial tiene el objetivo de mostrar cómo navegar dentro del espacio docente y revisar cada uno de sus apartados, para ello realizaremos la siguiente ruta:

Ingrese al aula virtual y diríjase al espacio docente que tiene dos funciones principales:

- Orientación
- Consulta

En la primera pestaña se encuentra la *bienvenida* al bimestre, en este apartado la Maestra Gloria Cristina García Hernández, Directora Académica de la Universidad nos explica en el video cuáles son las actividades que realizarán dentro de cada uno de sus grupos tales como:

- La estructura de operación que se llevará a cabo en el ciclo actual.
- Funciones académicas.
- Actividad docente/ Interacción con los alumnos.
- Modalidades de evaluación/ Estrategias de recuperación.
- Grupos de trabajo/Responsable de materia/Funciones principales.
- Asesoría y orientación sobre aspectos técnicos operativos/ Evaluación del desempeño docente.

En la segunda pestaña se encuentra el apartado de *funciones académicas* con una introducción y su forma de operación para ello hay un video en el que se explica cada una de ellas.

Dentro de este apartado podrá revisar los siguientes recursos:

 **Modalidades de evaluación** en el que se muestra una tabla con el programa y ponderación de las mismas.

 **[Seguimiento académico personalizado](http://aulavirtual.utel.edu.mx/repository/coursefilearea/file.php/1/Espacio_Docente/15_ABII/Espacio_docente/M%C3%B3dulo_3/Seguimiento_personalizado.JPG) al alumno** que explica qué actividades realizará para llevarlo a cabo.

En la tercera, cuarta y quita pestaña se encontrará el contenido de las *tres escuelas de la Universidad*:

- Escuela de Economía y Administración
- Escuela de Ingeniería
- Escuela de Ciencias Sociales y Humanidades

El listado de las materias de cada escuela tiene dos colores para distinguir el tamaño de los grupos, así las asignaturas en color rojo son grupos grandes (que son de más de 15 alumnos) y las azules son grupos reducidos (que son menores de 15 alumnos).

En este mismo espacio se encuentra un apartado de **formatos y recursos** con todos los documentos que requieren para su trabajo.

Una vez que identifica a qué escuela pertenece su materia, selecciónela y dé clic en el nombre correspondiente, en él encontrará el manual de operación sobre las funciones a realizar de acuerdo al tipo de materia, las cuales son:

- Actividades previas
- Interacción con los alumnos
- Foros de consulta
- Actividad colaborativa
- Evaluación de los alumnos
- Agenda de actividades

Finalmente, se encuentra la *pestaña de cierre* la cual tiene como objetivo que los profesores realicen una autoevaluación en la última semana del bimestre y así obtengan información sobre sí mismos comparada con la que se obtuvo en dirección académica además de identificar cuáles son los elementos que la Universidad considera como esenciales en las actividades que se desarrollan dentro

del aula, las fortalezas y áreas de mejora a nivel personal, por profesor responsable, por escuela, por dirección e implementar estrategias que apoyen y orienten en forma oportuna y eficiente.

## **Íconos de navegación**

En la parte superior del aula virtual encontrará dentro del ícono de actividades en la opción "tareas" los siguientes apartados:

- Carta compromiso, en el que los profesores envían un documento para ratificar que están de acuerdo en aceptar los lineamientos de operación de la Universidad.
- *Retención y aprobación de alumnos.*
- Autoevaluación, se sube el documento que se revisó en el apartado de cierre.

Posteriormente, dentro del ícono de actividades en la opción "foros" se encuentran los foros de consulta general donde los asistentes de dirección ofrecen asesoría y orientación acerca de los aspectos técnicos operativos de la labor de los docentes, por ello están divididos por temas generales.

- [Programación Open class](http://aulavirtual.utel.edu.mx/mod/forum/discuss.php?d=33835)
- [Seguimiento a alumnos](http://aulavirtual.utel.edu.mx/mod/forum/discuss.php?d=32494)
- [Open class](http://aulavirtual.utel.edu.mx/mod/forum/discuss.php?d=30784)
- [Manejo del espacio docente](http://aulavirtual.utel.edu.mx/mod/forum/discuss.php?d=32492)
- [Foros de consulta](http://aulavirtual.utel.edu.mx/mod/forum/discuss.php?d=30739)
- [Calificación y retroalimentación](http://aulavirtual.utel.edu.mx/mod/forum/discuss.php?d=30806)
- [Actividad colaborativa](http://aulavirtual.utel.edu.mx/mod/forum/discuss.php?d=32316)
- [Foros de conclusión](http://aulavirtual.utel.edu.mx/mod/forum/discuss.php?d=32350)
- Exámenes

Muchas gracias por su atención. ¡Éxito en el curso!

# **Anexo 10. Guion manejo del Aula Virtual**

Lo primero que debemos realizar para navegar a través del aula es ingresar con nuestras claves, posteriormente ubicar la materia y dar clic en su nombre.

Dentro de la materia, nos encontraremos con diversas pestañas en las que podemos navegar.

En la pestaña de Bienvenida encontraremos la dinámica de trabajo en donde Hernán Moyano vicerrector de la institución explica brevemente la estructura y trabajo de la materia, así como un breve recorrido por el aula virtual.

En la pestaña de evaluación encontraremos un video con las modalidades de evaluación posteriormente dentro de cada ícono se muestra lo que los alumnos tienen que realizar acorde a su modalidad y las fechas de entrega de las distintas actividades.

Dentro de la pestaña de Evaluación también encontramos dos íconos más:

El ícono "Foro de evaluación", nos llevará al foro con el mismo nombre en donde semana a semana debemos realizar un breve resumen de nuestras clases.

El ícono "Evaluación" nos permite ingresar a realizar una revisión de la elección de modalidad de nuestros alumnos, para ello debemos dar clic en el ícono que nos llevará a la siguiente pantalla:

Tendremos que dar clic en la parte superior en donde se indica **"ver # respuestas"**, siendo así nos llevará a una ventana diferente en donde aparecerá el listado de los alumnos y la modalidad seleccionada.

Asimismo, podremos descargar la lista de los alumnos dando clic en el botón **"descargar en formato Excel."**

La siguiente pestaña es la de introducción dentro de la misma podremos localizar como su nombre lo indica una breve reseña de la materia además del ícono que nos enlazará al chat.

Posteriormente encontraremos otras pestañas:

Dentro de cada una de ellas podemos ver el nombre completo de la unidad y los ciclos de aprendizaje correspondientes a cada una de ellas, veamos un ejemplo con la unidad 1.

En la revisión de la materia se debe realizar una revisión del ciclo completo para conocer tanto el tema como la dinámica de trabajo que se tiene en cada unidad.

Este es el ciclo de aprendizaje conformado por la clase, recursos, tarea y foro, además del ícono de complementos en donde se encuentra información y lecturas adicionales.

También dentro de la misma pestaña, podrá revisar los *resultados de aprendizaje* de la unidad, dando clic dentro del nombre completo de la Unidad ubicado en la parte superior al número de semana y le mostrará los **resultados de aprendizaje** de la unidad.

Dicho procedimiento se repite unidad por unidad; es decir, en cada pestaña encontrará el ciclo de aprendizaje, las semanas que abarca y los resultados de aprendizaje.

#### **Íconos de navegación**

Ahora bien, dentro de la plataforma se encuentran algunos íconos importantes a considerar.

Nuestra aula, cuenta con una serie de atajos a través de los cuales podemos acceder de forma más fácil a ciertos apartados, son una serie de íconos que se encuentran en la parte superior de la pantalla.

**Inicio:** Nos lleva al inicio de la plataforma, en caso de que requerir cambiar de materia lo podemos realizar a través de este ícono.

**Área personal:** Nos lleva a la carátula de nuestra aula.

**Mi perfil:** Dentro de este ícono podrá actualizar su perfil, agregando su foto y una breve descripción de su persona. Es importante que evite colocar datos como teléfonos, currículum, dirección, entre otros.

**Correo:** Nos permite enviar mensajes a nuestros alumnos, Responsable de materia y demás participantes del curso.

**Correo interno:** Una herramienta que utilizará en gran medida dentro de su materia es el correo interno, dentro del mismo podrá redactar mensajes a todos los miembros del curso o personalizado sobre diferente temas.

- $\checkmark$  Para utilizarlo ingrese a Navegación
- Seleccione la opción de "**escribir".**
- $\checkmark$  Seleccione el curso en el que desea mandar el mensaje y de clic en continuar:
- $\checkmark$  Escriba en asunto el título de su correo.
- Para seleccionar a las personas a las que enviará el mensaje de clic en **"añadir destinatarios"**
- $\checkmark$  Puede realizar filtro de sus contactos dependiendo del rol de cada uno de ellos.
- Seleccione la opción de *Para, Cc y Bcc,* dependiendo del remitente, "Para" es el titular del correo, "Cc" es copia del mensaje y "Bcc" es copia oculta del mismo.
- $\checkmark$  Para seleccionar sus contactos de clic en los botones mencionados y al finalizar de clic en Aplicar. A continuación escriba su mensaje, también cuenta con un espacio para adjuntar archivos, al terminar de realizar los pasos anteriores de clic en Enviar.

**Chat Tutoría:** Ayuda a que los alumnos estén en contacto con su tutor.

**Biblioteca:** Nos da acceso a las bibliotecas virtuales con las que contamos.

**Calendario:** Es un calendario con las actividades del curso.

**Somos UTEL:** Es la red social de la Universidad, en donde los alumnos se registran para interactuar entre ellos y/o con su tutor.

**Mi asignatura:** A través de este ícono podremos regresar al inicio de la materia, es un atajo para revisar apartados dentro de la misma asignatura.

**Actividades:** Este ícono es el más importante, nos da atajos a los foros, tareas, exámenes y las diversas actividades que realizan los alumnos en el curso.

Dentro del mismo ícono de actividades se despliegan los íconos de tareas, foros, exámenes, wikis, encuestas, chats, recursos y open class (en este orden). Dando clic en cada uno de los íconos se abrirán algunos elementos importantes para su actividad.

#### **Calificación asignatura:**

**Tareas:** Dando clic al ícono de tareas nos abrirá la lista con todas las actividades de este tipo que se incluyen en el curso.

Para revisar las tareas y asignar calificación a las mismas debemos ingresar a la tarea que deseamos evaluar.

Dentro de la descripción de la tarea, en la parte final encontrará información sobre las entregas de la tarea, podrá revisar cuantas **tareas se han entregado** además del número **que necesitan calificarse.**

Para evalua*r* las tareas pendientes debemos dar clic en la opción de Ver/Calificar las entregas.

Realizado el paso anterior, nos abrirá la lista de participantes del curso así como las tareas entregadas:

**Calificación tareas:** Para asignar una calificación, podemos realizarlo de **dos formas**:

- 1. La **primera** es dando clic en la siguiente opción
- Se abrirá entonces una ventana que nos permitirá asignar una calificación y la retroalimentación correspondiente:
- 2. La **segunda** forma de asignar calificación es activando la función de calificación rápida:

Ello nos permitirá habilitar los campos de calificación y retroalimentación.

Mediante esta opción puede evaluar a todos sus alumnos dentro de una misma pantalla; es decir, no entrar alumno por alumno, si no únicamente asignar la calificación y la retro y posteriormente dar clic en Guardar todos los cambios.

**Foros:** El siguiente ícono dentro del apartado de actividades es el de foros.

Encontrará la lista de los foros del curso, tanto de bienvenida y presentación, evaluación y de actividad colaborativa (foros 1, 3 y 5).

**Foro de presentación:** Dentro de este foro el Responsable de materia los presentará con el grupo, usted deberá dar clic en Responder y realizar su presentación, de esta forma todos los miembros del grupo podrán conocerse.

**Foro evaluación:** En este espacio usted publicará su clase sobre el tema de la semana así como algunos anuncios importantes para que los alumnos puedan revisarla.

**Foros de actividad colaborativa (Foro 1, 3 y 5):** Para las materias de grupos grandes, se trabaja con actividades colaborativas en semanas 1, 3 y 5, éste será el espacio en donde abrirá su foro con la consigna correspondiente

**Revisión de participaciones en foro:** Dentro del foro de tareas nuestros alumnos participan en el lapso de dos semanas que dura el espacio, para poder revisar sus comentarios y evaluar su aprendizaje contamos con 3 formas diferentes de hacerlo:

### **1. Por respuestas anidadas.**

En esta opción los comentarios se mostrarán con base en las interacciones del grupo; es decir, las participaciones aparecerán seguidas al comentario que se le dio respuesta, así, si un alumno responde a alguno de sus compañeros dicho comentario aparecerá enseguida del mensaje previo independientemente de la fecha en que se hayan realizado las participaciones, nos sirve para seguir el hilo de las conversaciones.

## **2. Mostrar desde el más antiguo o el más reciente.**

Como su nombre lo indica con estas opciones los comentarios se mostrarán en orden cronológico, ya sea desde el comentario más reciente o el más antiguo.

#### **3. Por rama.**

En esta opción se hará un desglose de todas las participaciones del foro, si desea conocer el contenido específico de cada participación debe dar clic en el comentario.

**Exámenes:** El siguiente ícono es el de exámenes, donde encontrará el listado de cada uno de ellos en el curso.

Puede revisarlos dando clic sobre el nombre de cada uno de ellos; además, es el apartado en donde revisará la calificación obtenida por sus alumnos.

Nos abrirá entonces el listado de los alumnos que presentaron el examen, la calificación obtenida, la fecha en que lo presentó, el tiempo en que lo llevó a cabo, las preguntas que respondió bien y mal.

**Encuestas:** Dentro de este apartado encontrará una encuesta de opinión sobre el curso, asimismo los alumnos dentro del mismo ícono realizarán una encuesta evaluando los servicios que se les brindaron durante el curso.

**Open class:** A través de este ícono se puede revisar la programación de open class que haya enviado; además de poder iniciarlas por este medio, ver la grabación y conocer el reporte de asistencia de sus alumnos teniendo la opción de descargarlo.

**Calificación asignatura:** Nos permite una visión general de las calificaciones de los alumnos.

**Salir:** Nos permite finalizar sesión dentro de la computadora, esto nos permite proteger nuestra información cuando se utilizan computadoras compartidas.

#### **Revisión de alumnos**

Al dar clic en el ícono de la asignatura del lado derecho se encuentran diferentes apartados, cada uno en pestañas de color verde, por favor ingrese al apartado de "Gente" ahí se encontrarán los participantes del grupo.

En este apartado encontraremos una lista de los integrantes del grupo, en la parte superior de la tabla podemos localizar un filtro acorde a los participantes de la materia llamado "Rol actual" en éste seleccione "Estudiantes".

En la última fila de la parte superior de la tabla podemos encontrar cuándo fue la última vez que el alumno ingresó al aula virtual, si se requiere filtrar cronológicamente solo es cuestión de dar clic sobre él.

# **Monitoreo del acceso de los alumnos al aula virtual**

Con el uso de la tabla anterior podemos revisar el estatus de los alumnos y con ello verificar los accesos que han tenido en la plataforma, para ello debemos dar clic en el nombre del estudiante y se desplegará una tabla como se muestra a continuación:

Para obtener el resumen de actividad dentro del perfil completo dentro de la pestaña de administración, debemos seleccionar la opción de "reportes de actividad" y posteriormente "Todas las bitácoras."

Con ello podemos ver los clics que ha dado cada alumno como los lugares en los que se ha encontrado dentro de la plataforma.

También podemos obtener un perfil general de todo lo realizado por el alumno dentro de la misma pestaña de Administración, sólo necesitamos ir a la opción de "Reporte completo".

# **MENSAJES**

En la página de inicio podrá encontrar el apartado de Mensajes, seleccione la palabra "Mensajes" y en el buscador coloque el nombre del alumno que desee contactar por este medio.

Posteriormente seleccione el ícono de añadir contacto, escriba su mensaje y de clic en enviar.

¡Éxito en su materia!

# **Anexo 11. Guion Calificación y Evaluación parcial**

Muy buen día estimados profesores.

En este tutorial revisaremos como calificar tanto tareas como el apartado de evaluación.

En esta primera parte revisaremos calificación de tareas.

Lo primero que tenemos que hacer es ingresar a nuestra materia, en este caso al ser un tutorial tomaremos como ejemplo la materia Bases biológicas del comportamiento.

Ya que ingresamos a la materia, en el menú superior ubicaremos el ícono de actividades, si ponemos el cursor sobre él se desplegará un menú, ahora para calificar las tareas hay que seleccionar la opción de "Tareas", como ven es la primera que aparece en el menú desplegable.

Ahora, en el apartado de "Tareas" hay que seleccionar la tarea que deseemos evaluar, en este caso evaluaremos la "Tarea 2". Damos clic y nos aparecerán las indicaciones de la tarea, si bajamos la pantalla veremos la opción "Ver/Calificar todas las entregas, le damos clic y continuamos.

En el apartado de calificaciones, como podrán observar hay dos filtros:

En el filtro "Acción de calificar", podrá descargar todas las tareas enviadas por los alumnos.

El filtro "grupos separados" es para que elija el grupo al cual quiere calificar, esto nos ayuda en caso de tener más de un grupo de la misma materia. Hay que estar muy atentos que no esté seleccionada la opción "Grupo profesores", de lo contrario no podremos ver ninguna entrega.

Ya que seleccionamos el grupo al cual queramos evaluar, para tener un mayor control de las entregas de los alumnos es recomendable que siempre que ingrese dé clic en la opción "última modificación", con ello podrá ver las tareas recientemente enviadas por los alumnos y que aún no tienen calificación.

Si bajamos la pantalla veremos que hay un bloque llamado opciones del listado de calificaciones, aquí encontraremos el filtro "requiere calificación", al seleccionarlo aparecerán únicamente las tareas pendientes de evaluar. Hay que estar al pendiente de este filtro, si en algún momento no puede visualizar las entregas de sus alumnos hay que revisar el filtro de grupos separados esté en el grupo correspondiente.

Dentro de este apartado tenemos dos opciones para asignar calificaciones y retroalimentaciones:

La primera opción es dando clic al ícono "edición de calificación", es este que parece un lápiz.

Al darle clic en edición de calificación se abre otra ventana para asignar calificación al alumno seleccionado. En el bloque "Calificación" donde dice calificación sobre 10 ponemos la calificación del alumno, por ejemplo (…)

Ahora en el apartado "Comentarios de retroalimentación" escribimos los comentarios al alumno.

Si llega a tener una plantilla lo recomendado es que esté en bloc de notas y de ahí copiar y pegar la información.

Ya que terminamos de asignar calificación y retroalimentación damos clic en "Guardar cambios" si ya concluimos de calificar o en "Guardar y mostrar siguiente" para continuar calificando.

Para corroborar que sus calificaciones se guardaron hay que revisar que la calificación se refleje en el rubro calificación actual en el libro, como podemos observar en este ejemplo.

Una vez retroalimentadas y calificadas todas las tareas damos clic en "Guardar cambios" y listo.

La segunda opción que tenemos para calificar es que en el bloque opciones del listado de calificaciones, seleccionamos la opción de "calificación rápida", ya que aparezca la palomita si subimos la pantalla veremos que ésta cambió y podemos asignar directamente la calificación y retroalimentación.

Para guardar las retroalimentaciones y calificaciones asignadas hay que dar clic al botón "Guardar todos los cambios de calificación rápida"

¡Listo!, estos son los pasos a seguir para calificar tareas.

Recuerde que en las materias con foro de conclusión se asigna calificación en el apartado de tareas 1, 3 y 5. Mientras que las materias con foro de actividad colaborativa NO SE ASIGNA calificación en el apartado de tareas 1, 3 y 5, únicamente a los alumnos que entreguen trabajo de recuperación con su respectiva retroalimentación.

Pasemos a la segunda parte de este tutorial, calificación de las evaluaciones parciales.

En este apartado se asigna calificación de exámenes parciales, trabajo final, evaluación por competencias y promedio de las actividades.

Lo primero que tenemos que hacer es ingresar a nuestra materia.

Ya que ingresamos a la materia, en el menú superior ubicaremos el ícono de actividades y seleccionamos la opción de "Tareas".

Hasta aquí son los mismos pasos que para asignar la calificación a las tareas, pero ahora en el apartado de "Tareas" hay que seleccionar la evaluación correspondiente, en este caso será la "Evaluación 1". Damos clic y nos aparecerán las indicaciones de la tarea, si bajamos la pantalla veremos la opción "Ver/Calificar todas las entregas, le damos clic y continuamos.

A partir de este punto seguimos con los mismos pasos que para calificar una tarea, nada más que aquí asignaremos las calificaciones de los exámenes parciales, al estar en la evaluación 1 en este ejemplo pondríamos la calificación del alumno en el primer parcial o calificación del primer avance.

Recuerde que el apartado de evaluación debe estar al 100 los martes de las semanas 3, 5 y 7 para grupos reducidos y jueves de las semanas 3, 5 y 7 para grupos grandes.

Por último, si algún alumno no ha entregado actividades, en este apartado se le asigna 0 y se le deja un mensaje motivador en la retroalimentación. En cuanto haga la entrega se modifica la calificación.

Con esto concluimos el tutorial de calificación y retroalimentación.

¡Gracias por su atención!